Benjamin Zaitlen

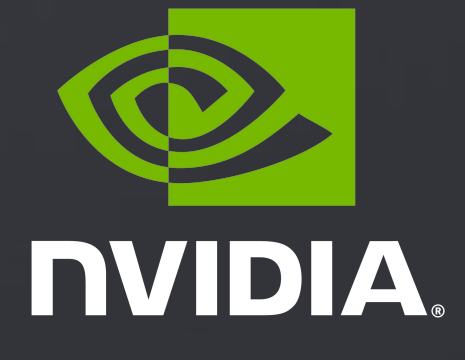

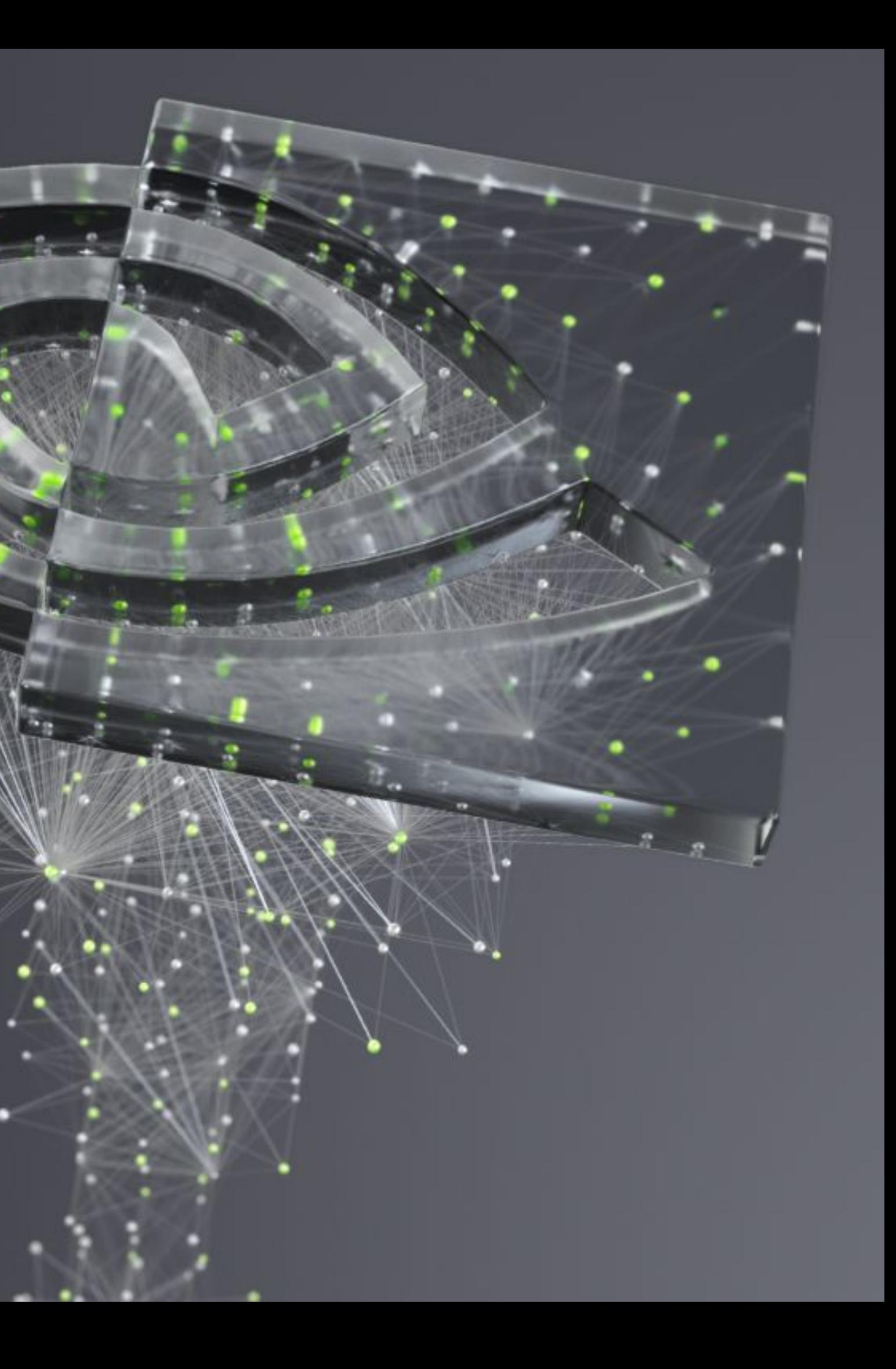

## PyHEP 2021 **Intro to RAPIDS:**

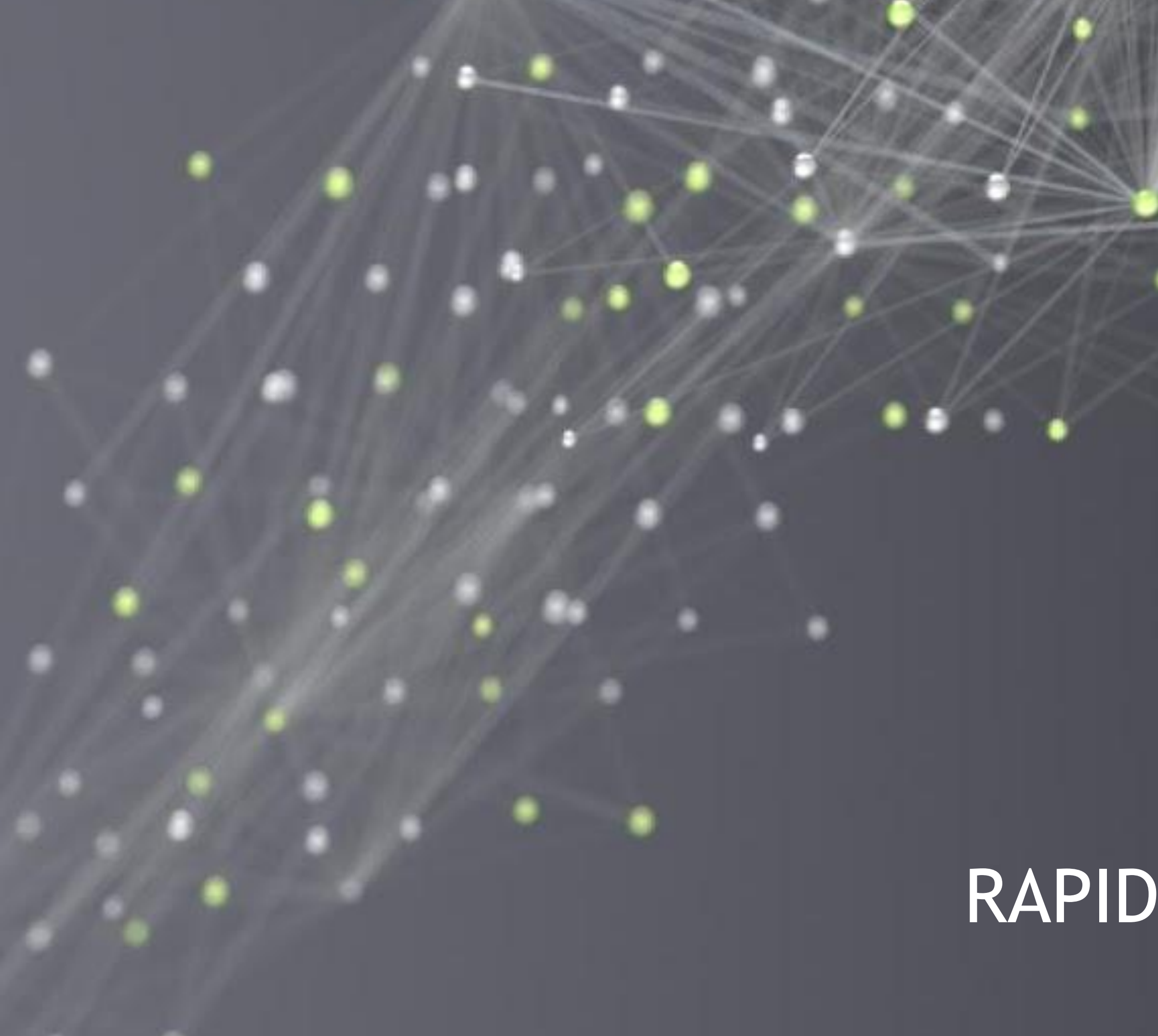

# RAPIDS Foundations

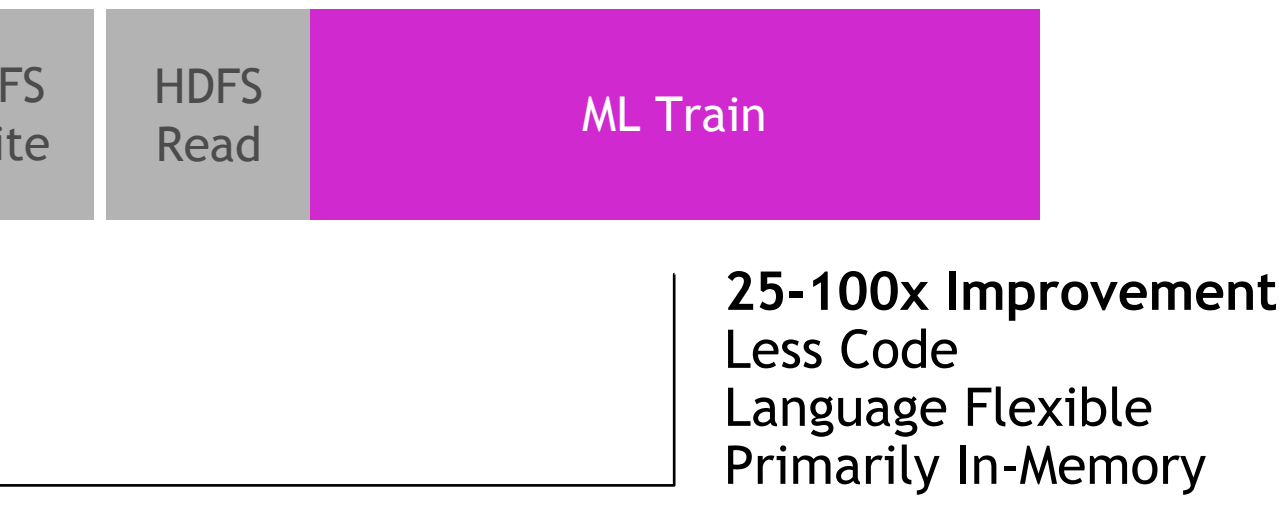

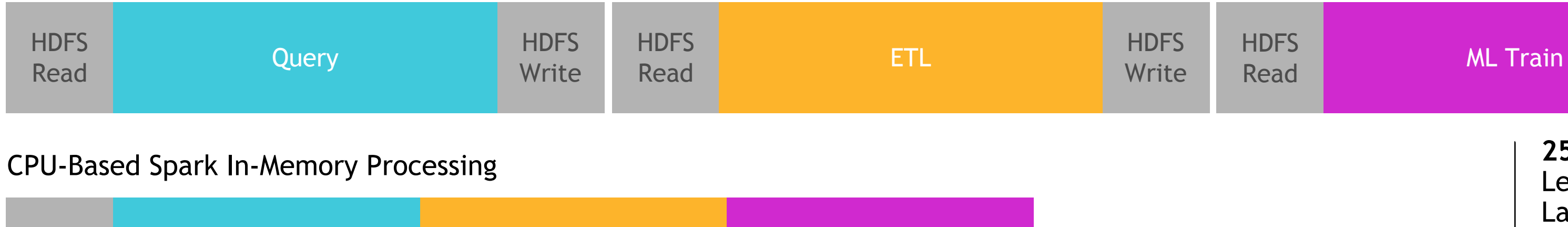

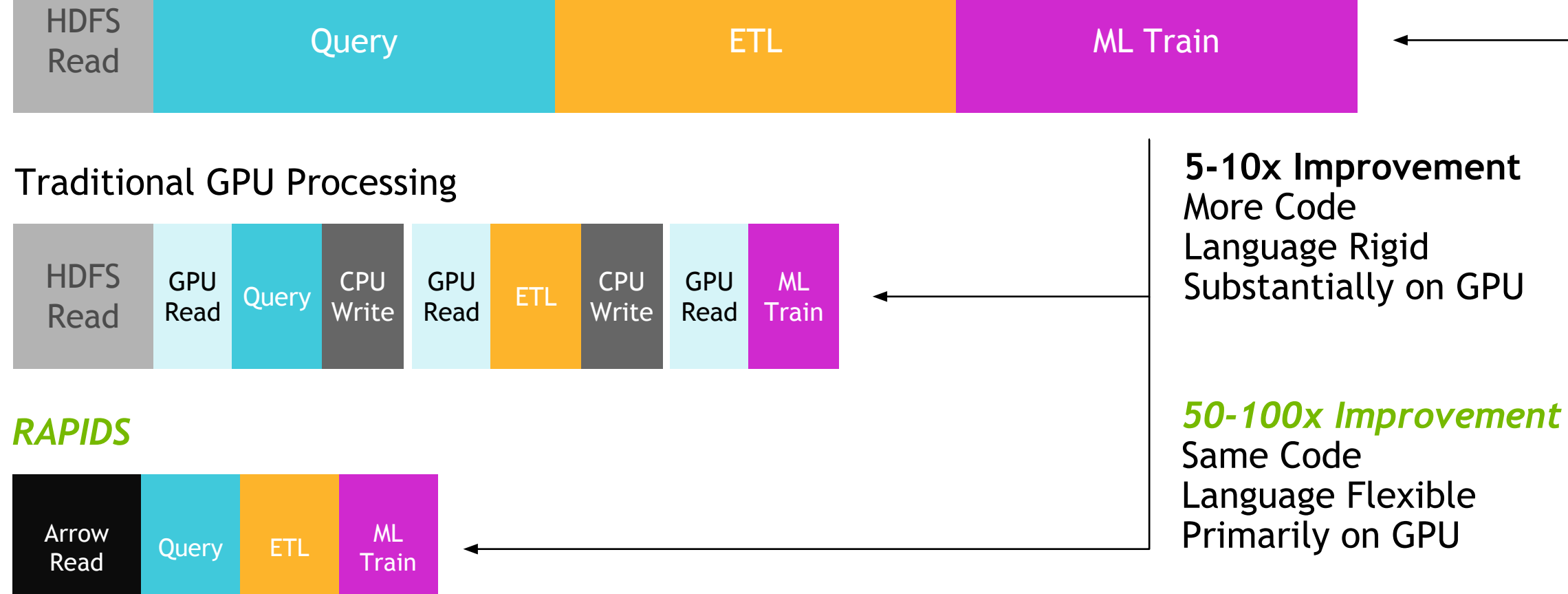

Hadoop Processing, Reading from Disk

**Why Use GPUs**

*GPUs are built for intensive parallel processing. As datasets continue to grow, data scientists are limited by the sequential nature of CPU compute. GPUs provide the power and parallelism necessary for today's data science.*

**?**

## The Evolution of Data Processing Faster Data Access, Less Data Movement

## RAPIDS GPU Accelerated Data Science

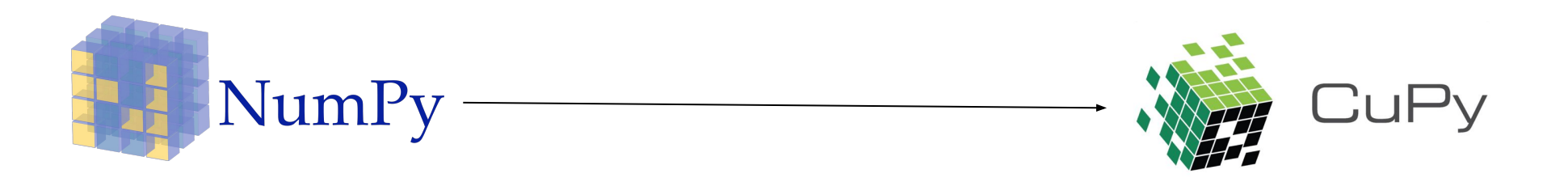

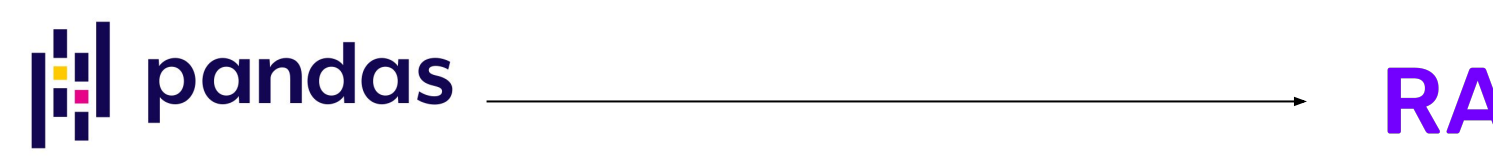

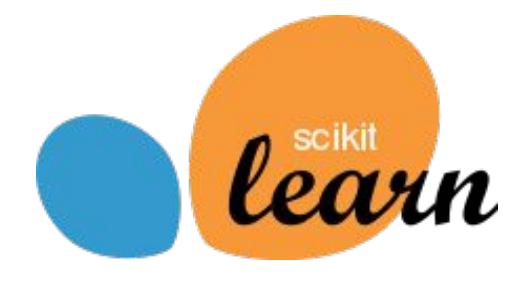

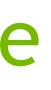

# RAPIDS<sub>CUDF</sub>

## RAPIDS CUML

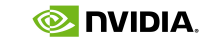

5

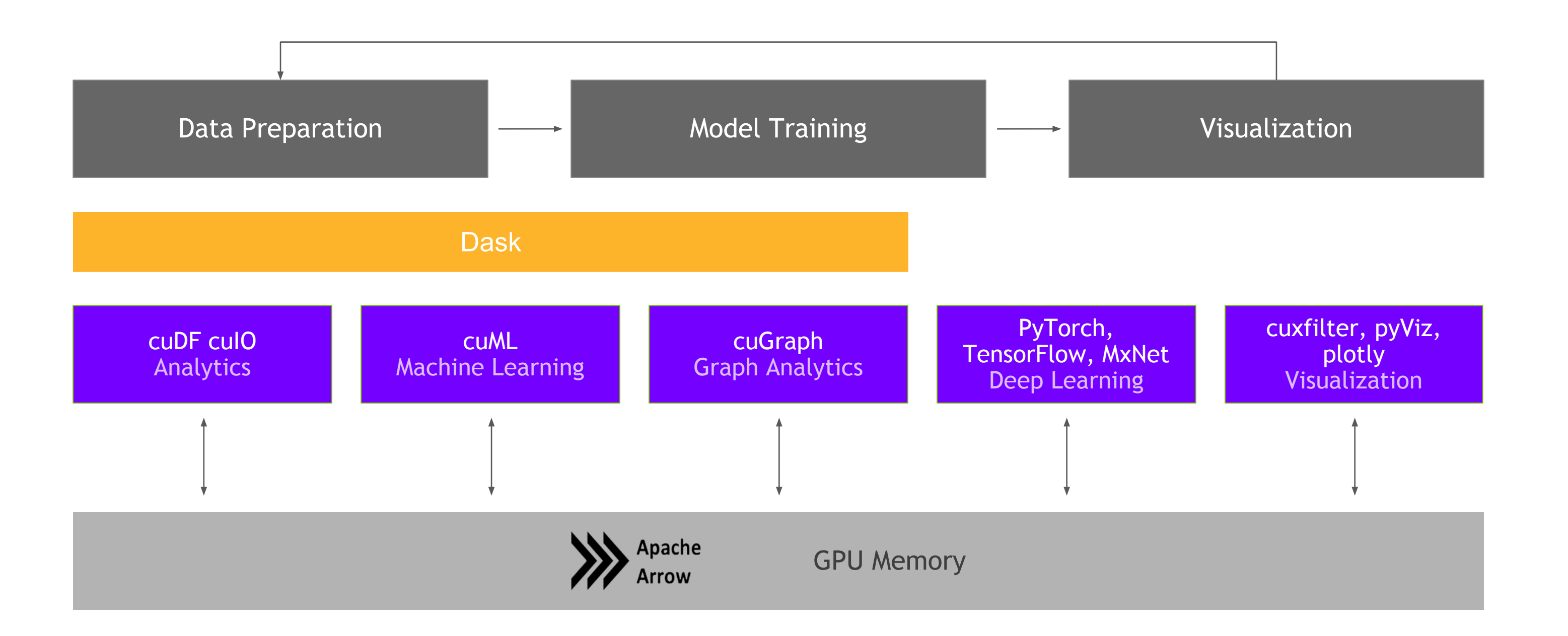

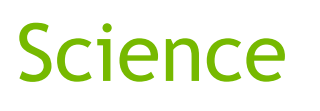

**O NUDIA.** 

## RAPIDS End-to-End GPU Accelerated Data Science

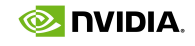

## RAPIDS GPU Accelerated Data Science

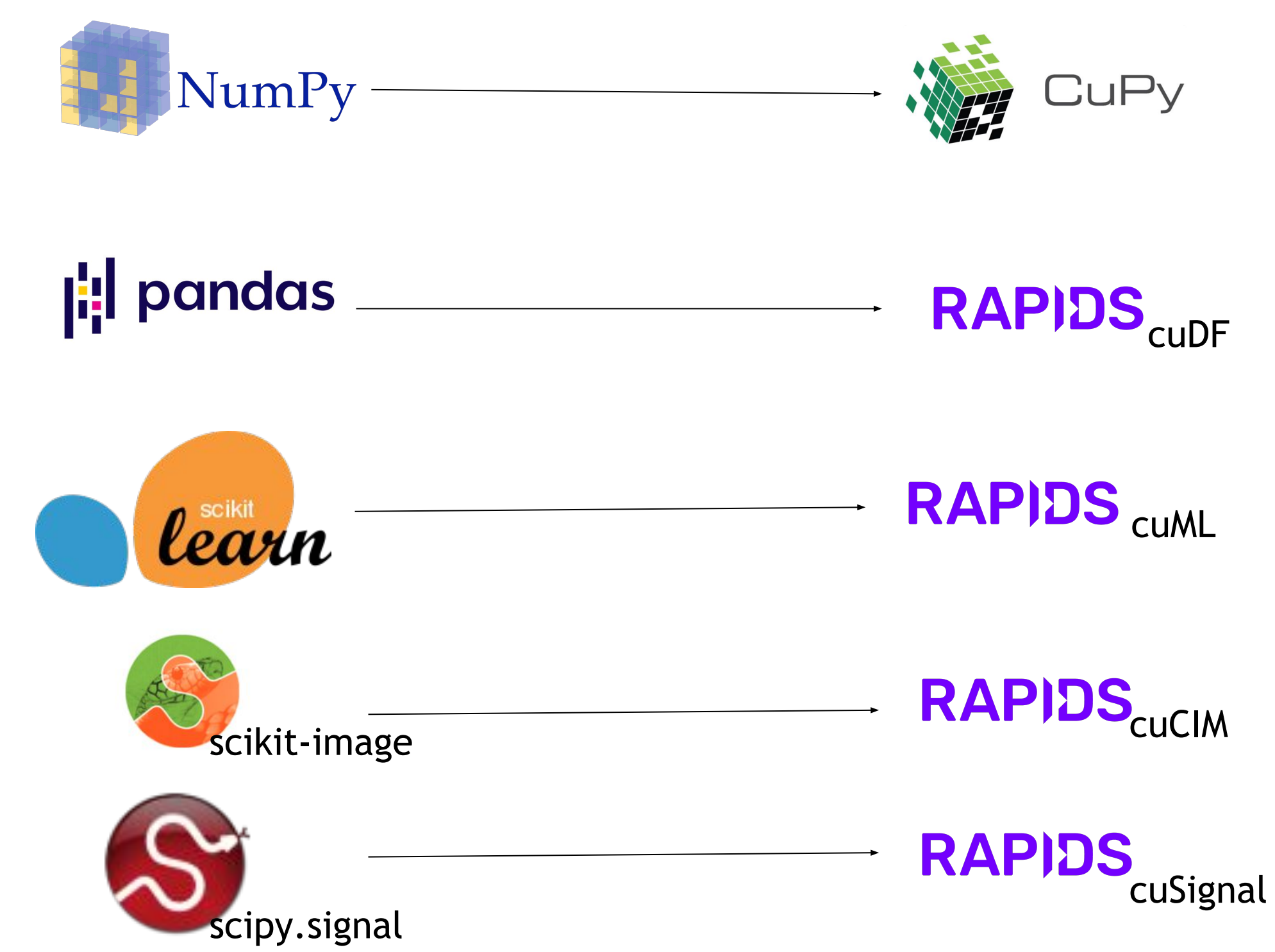

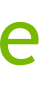

# Growth and Adoption

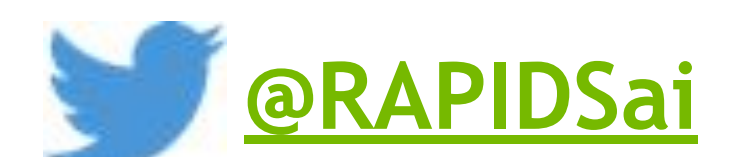

### **Followers: 10,345**

### **Contributors: 150+ Stars: 8K+**

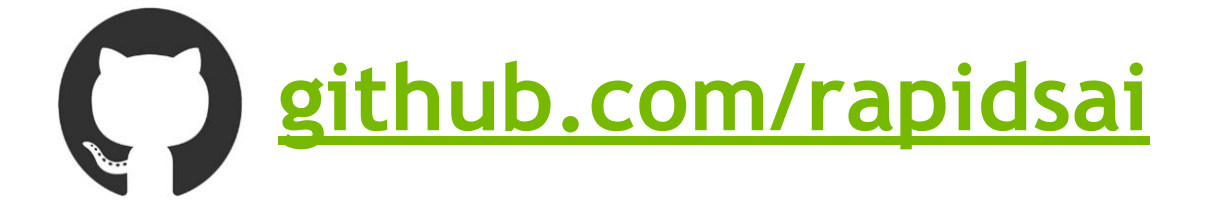

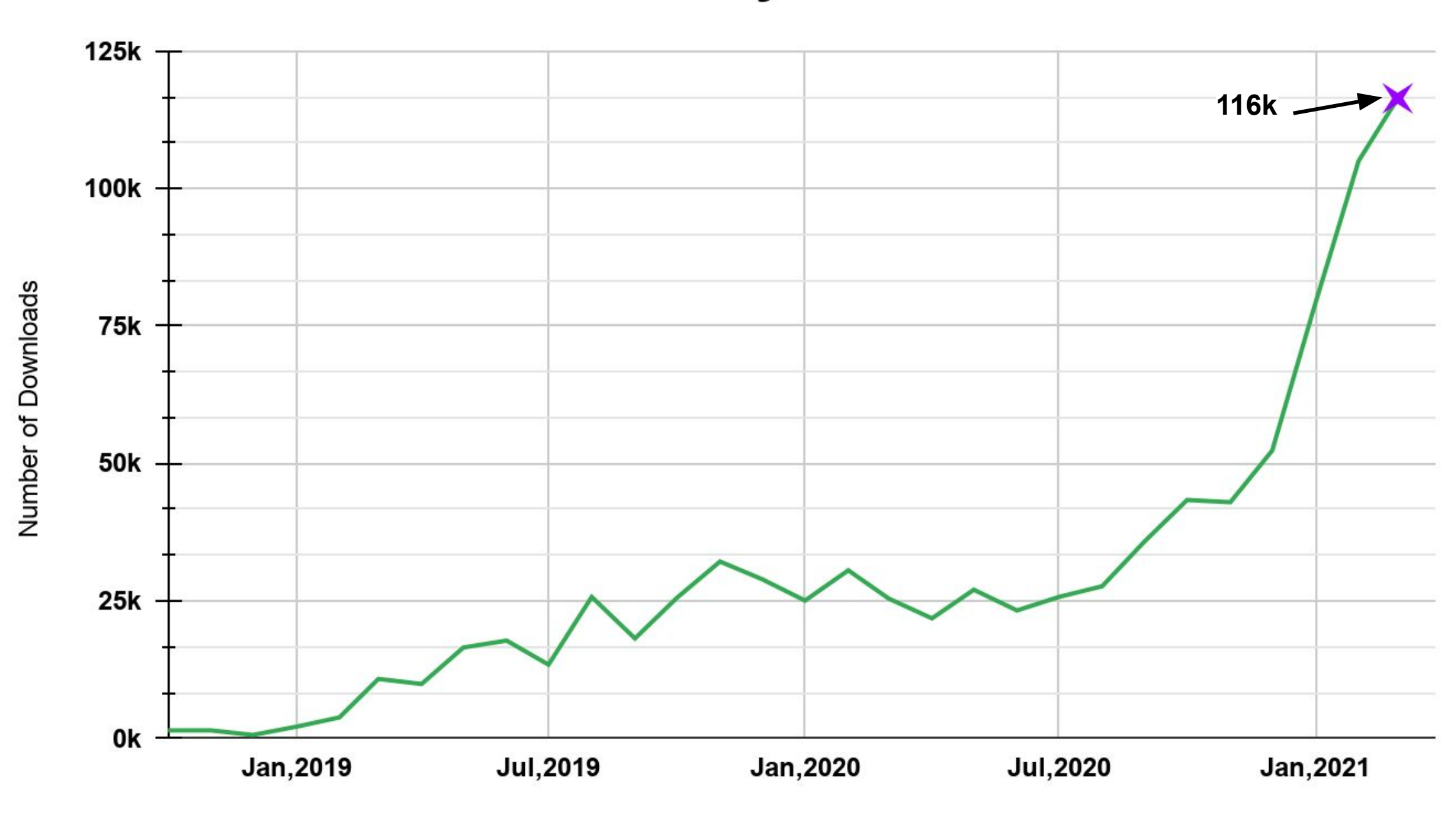

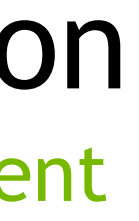

Growing community engagement

### **RAPIDS Monthly Downloads**

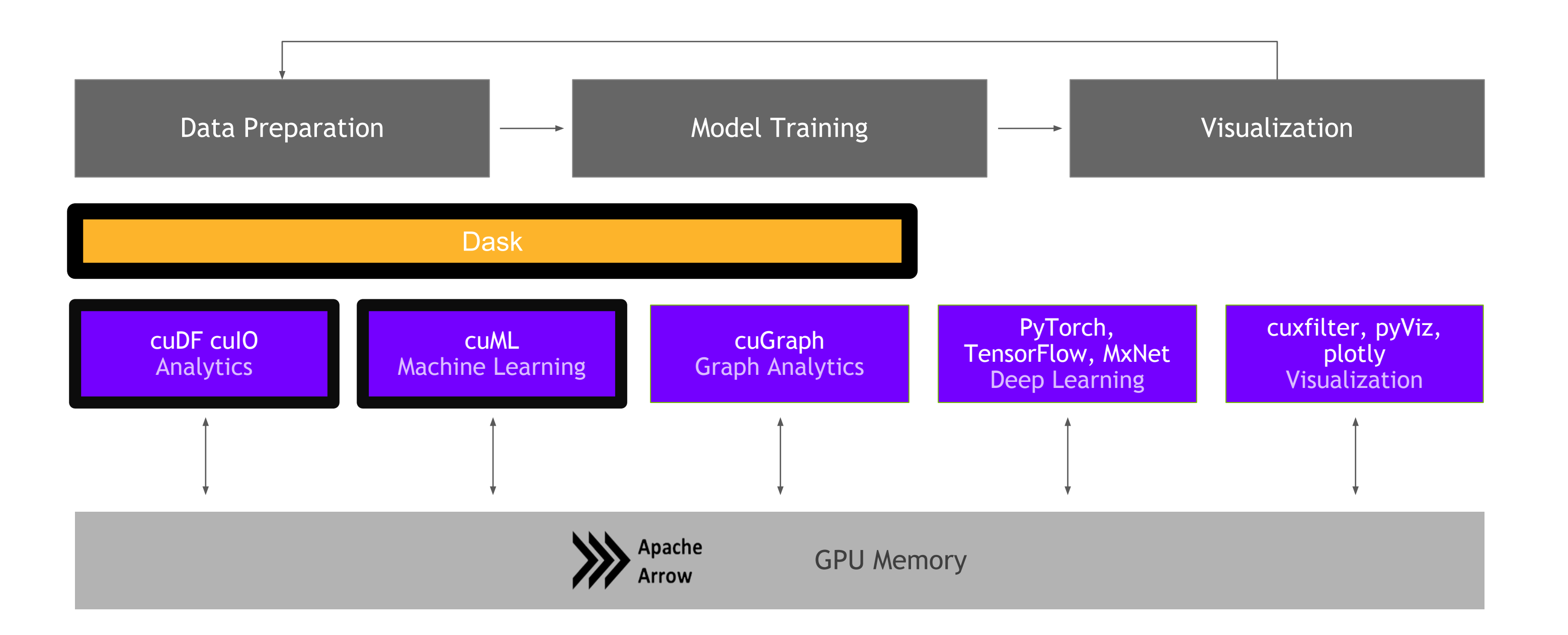

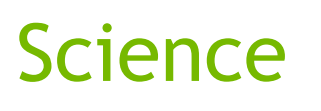

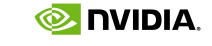

## RAPIDS End-to-End GPU Accelerated Data Science

● High-performance C++ layer provides GPU-optimized

• CUDA/C++ is top level supported and used by many for integrating RAPIDS

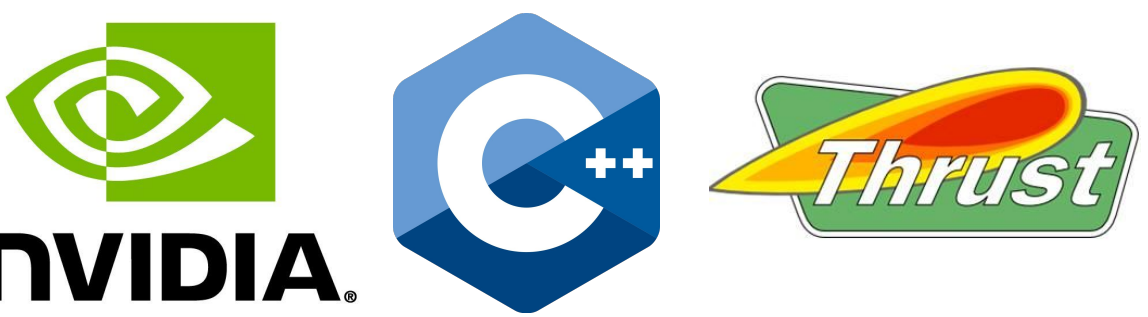

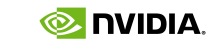

## What is cuDF? Expandable platform for GPU data science

CUDA kernels, data types, operations, and

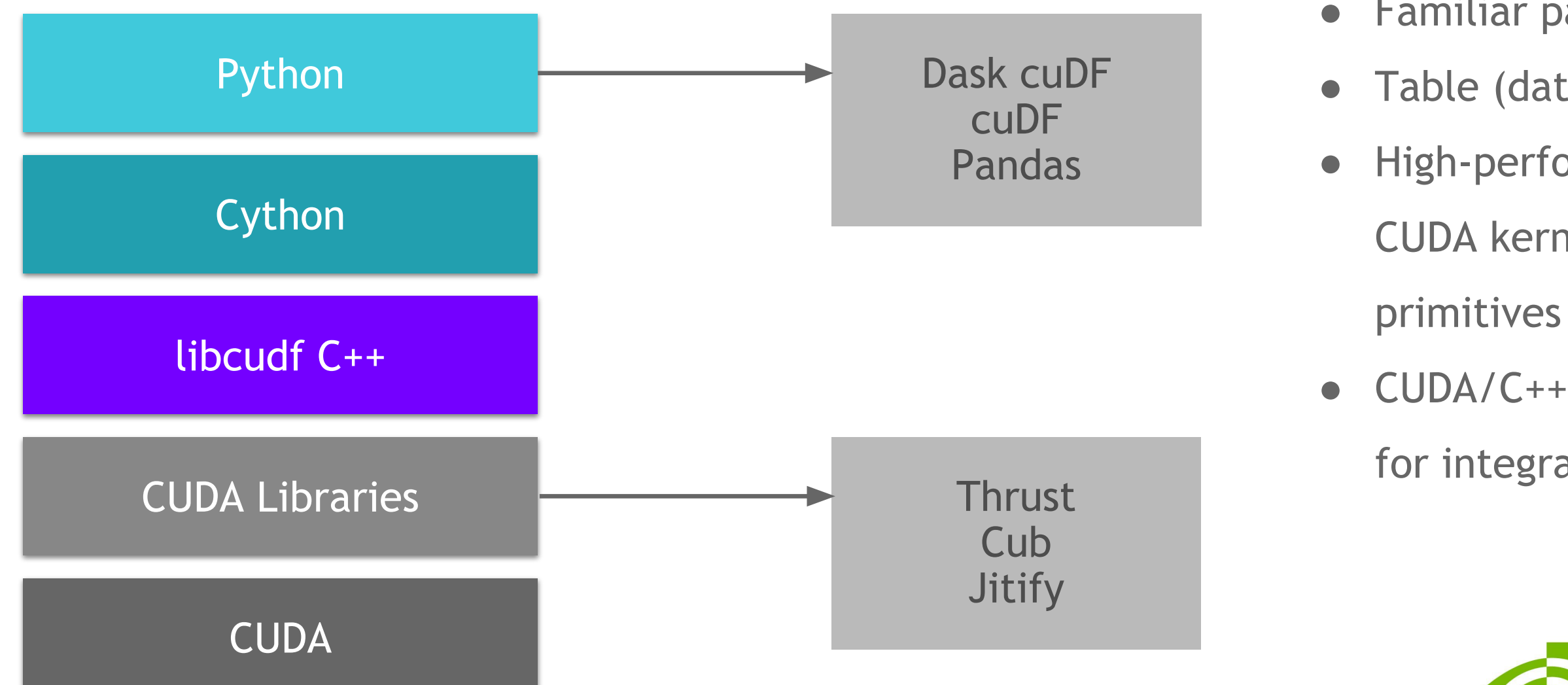

• Familiar pandas-like Python API

• Table (dataframe) and column types and algorithms

10

## ACCELERATED PRE-PROCESSING A FAMILIAR EXPERIENCE FOR DATA ENGINEERS

*Single GPU Speed-Ups vs pandas* GPU: NVIDIA Tesla V100 32GB on DGX-1 CPU: Intel(R) Xeon(R) CPU E5-2698 v4 @ 2.20GHz

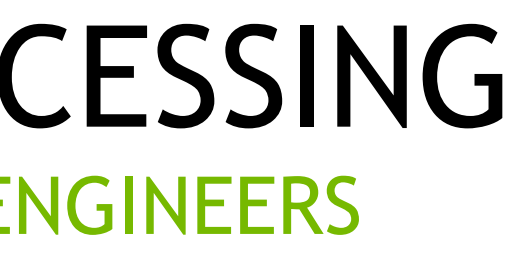

100<sub>M</sub>

RAPIDS provides a GPU DataFrame library with a pandas-like API while providing *significant* performance improvements.

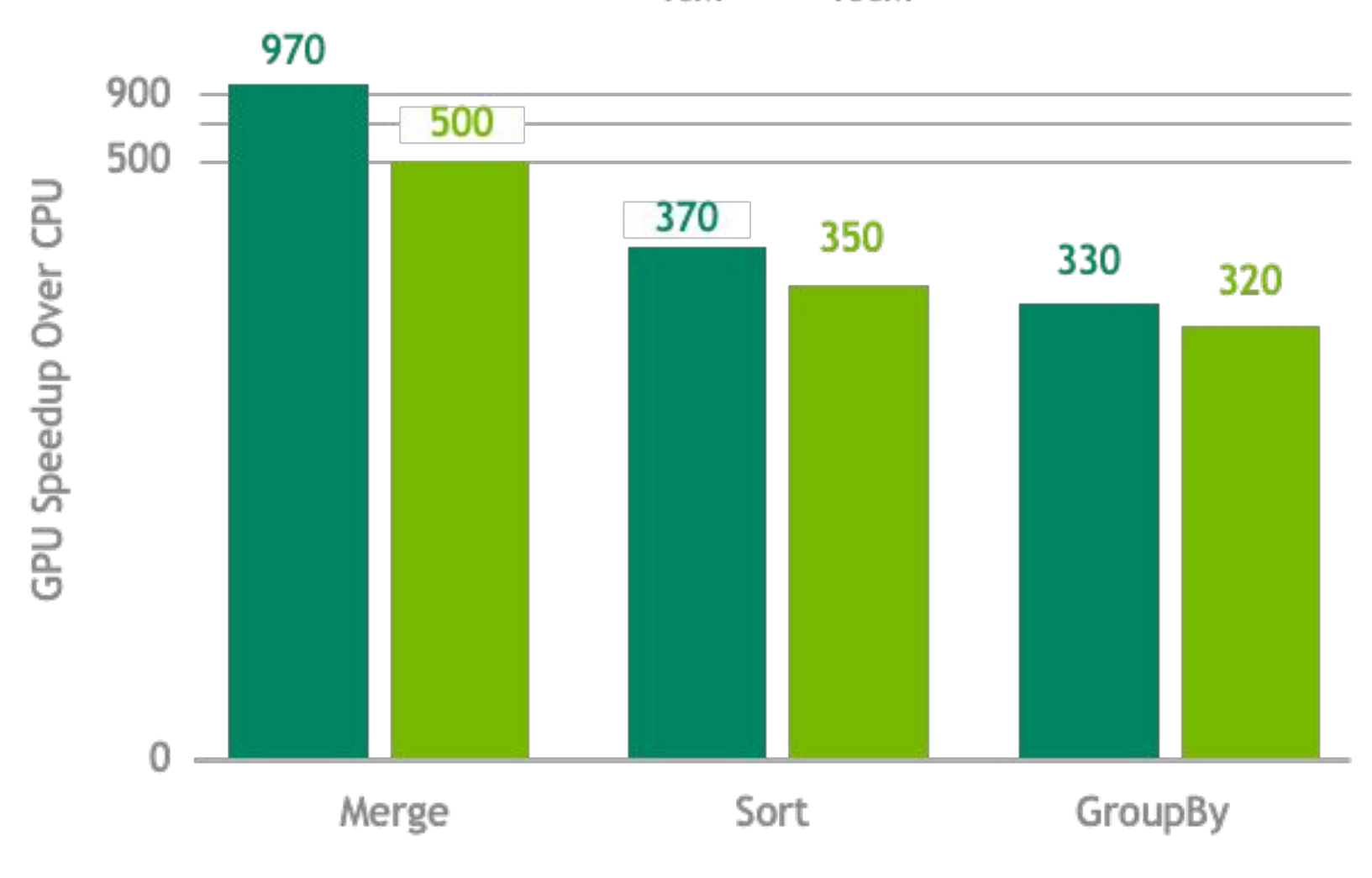

### Comprehensive String Support Backbone of ETL: Strings

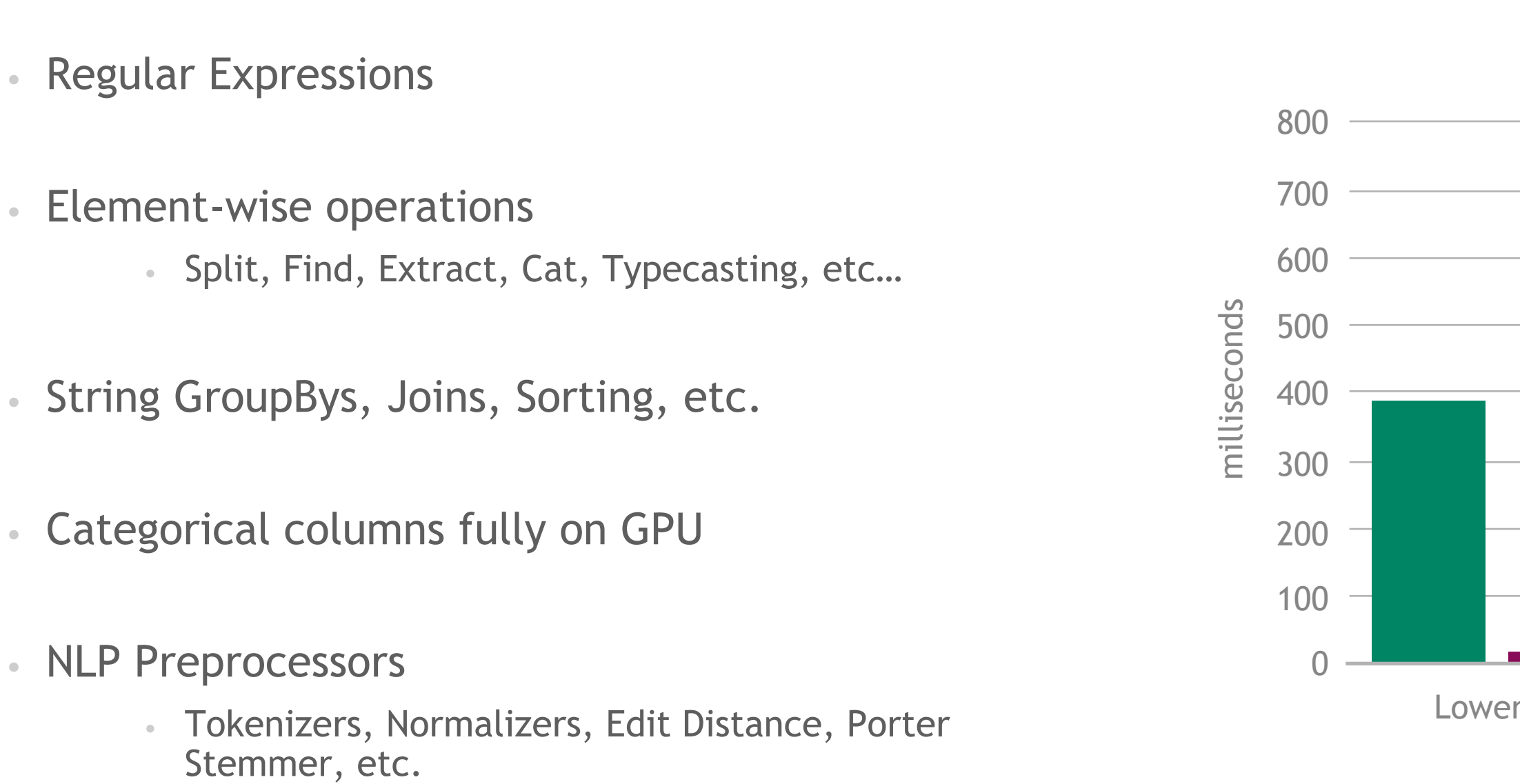

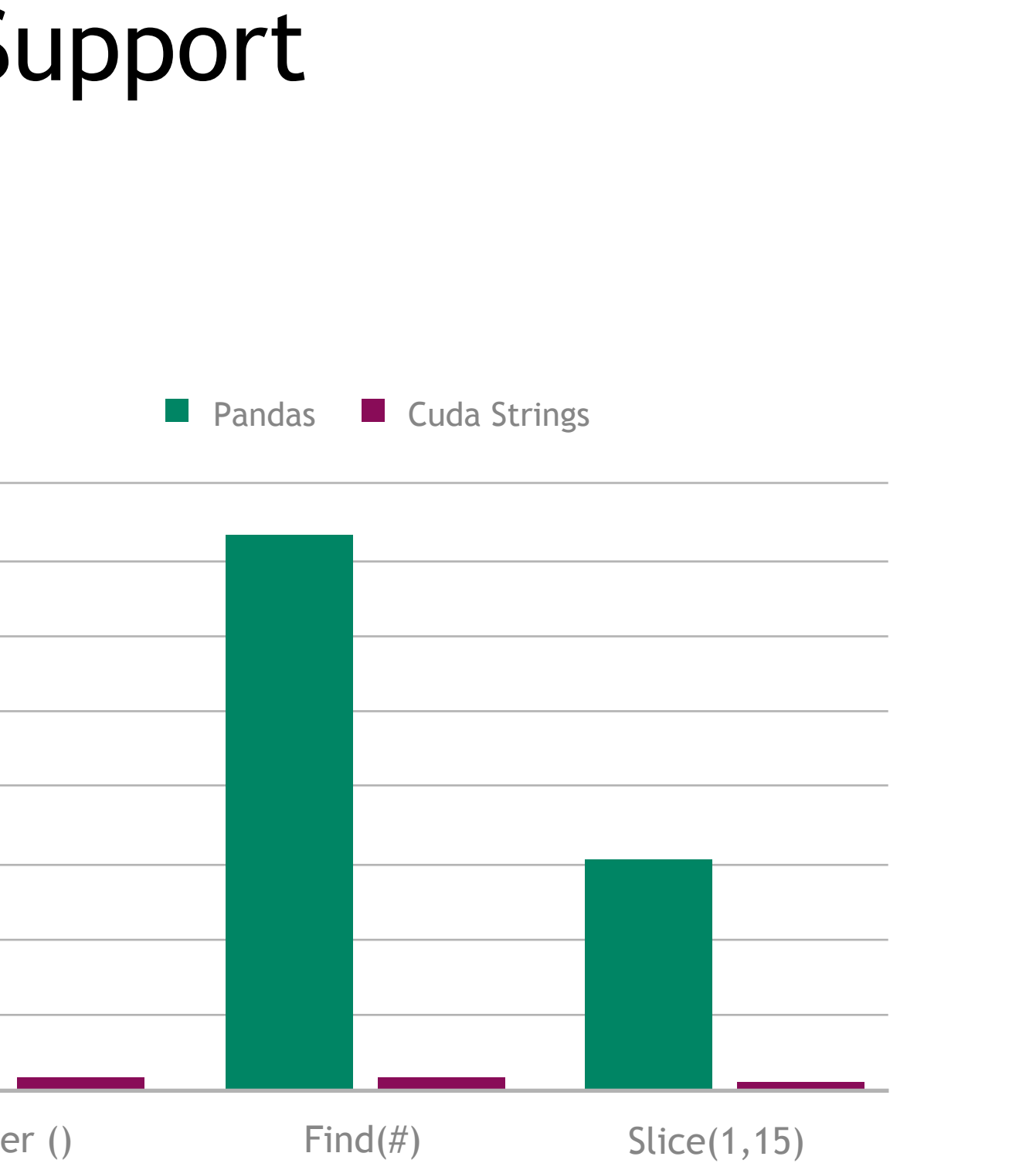

Dask cuML Dask cuDF cuDF Numpy

**Thrust Cub** cuSolver nvGraph CUTLASS cuSparse cuRand cuBlas

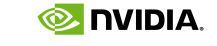

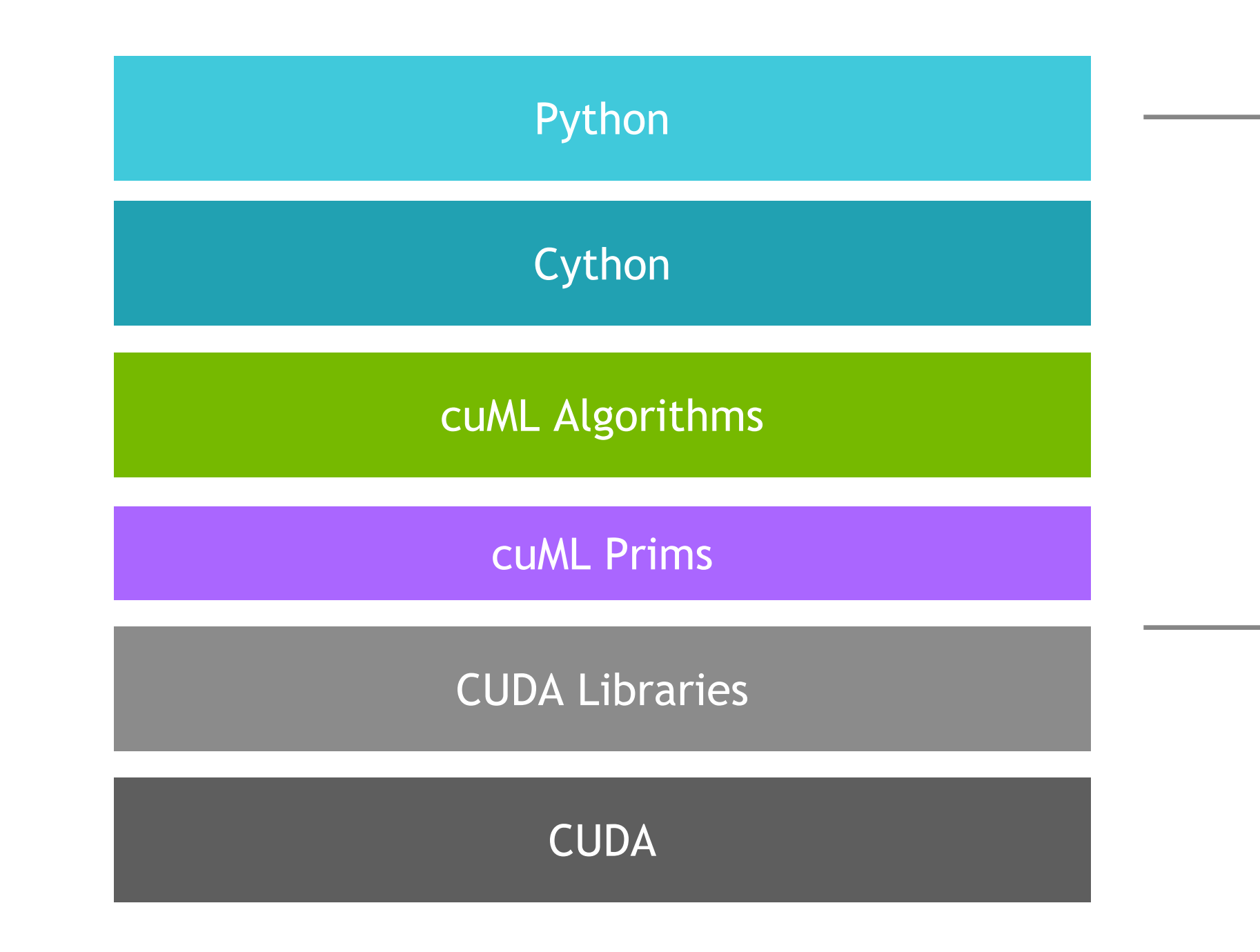

# ML Technology Stack

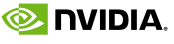

## ACCELERATED MACHINE LEARNING GPU-POWER WITH THE FEEL OF SCIKIT-LEARN

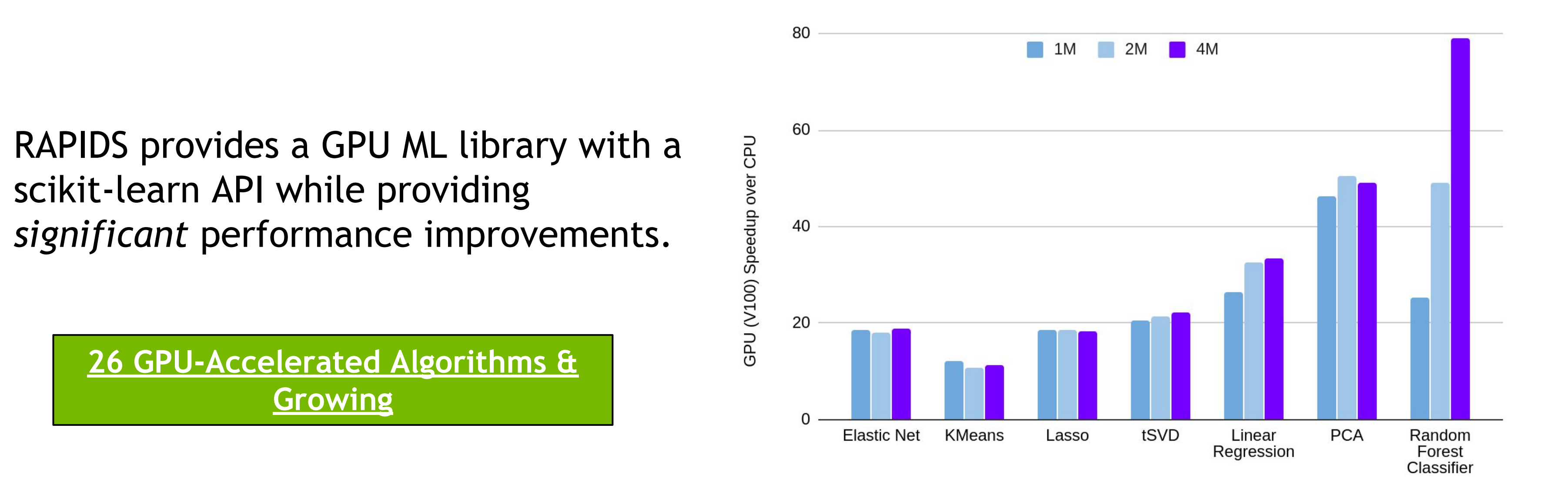

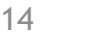

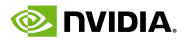

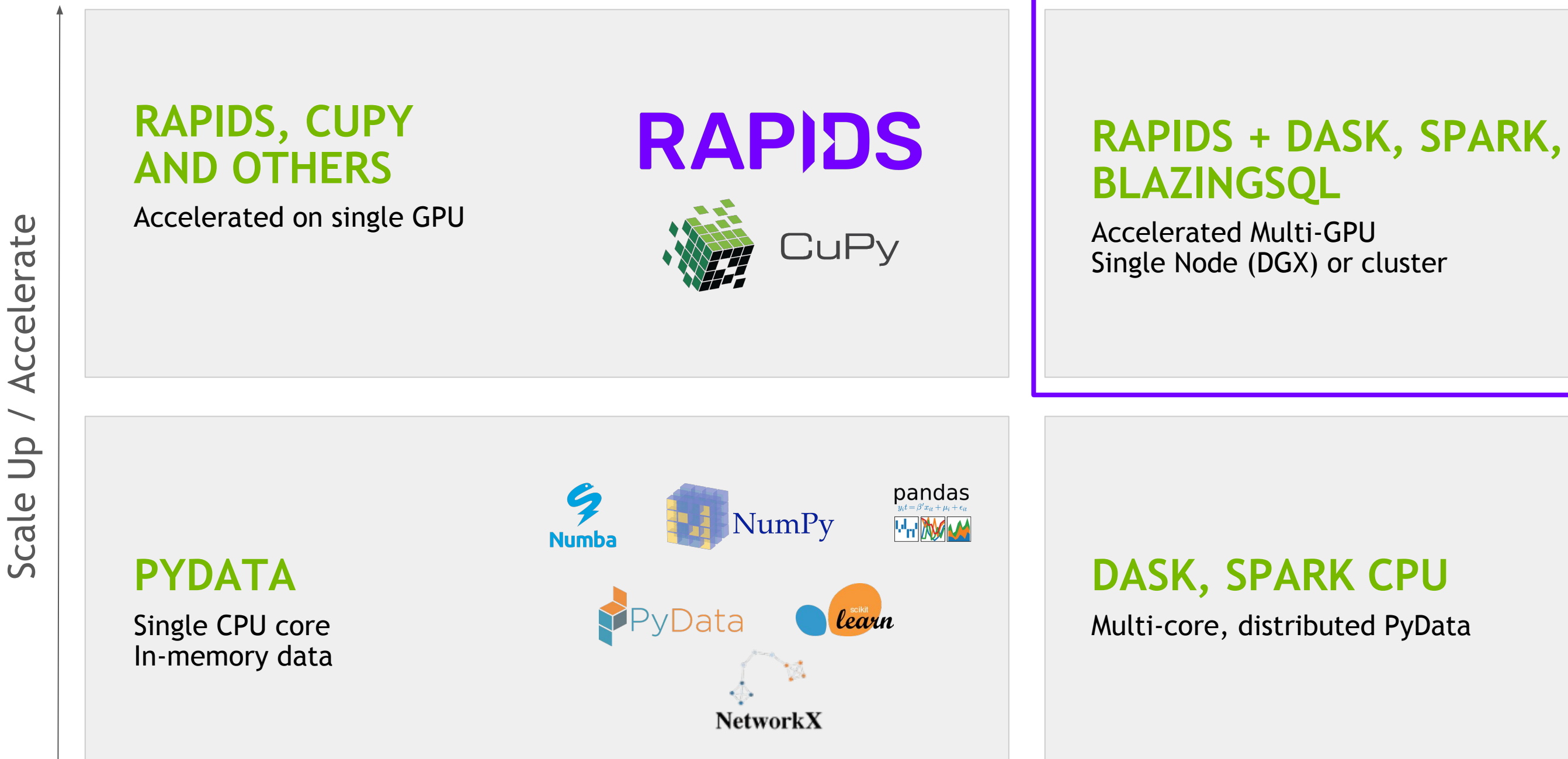

Scale Out / Parallelize

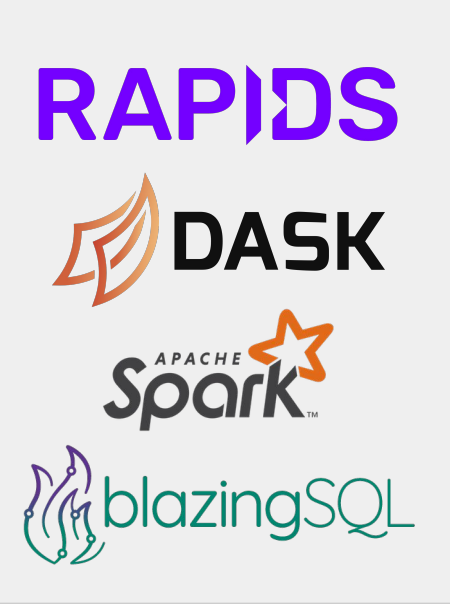

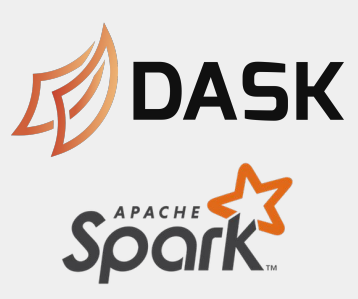

## Scale Out with RAPIDS Multiple options to scale, from multi-GPU to a whole cluster

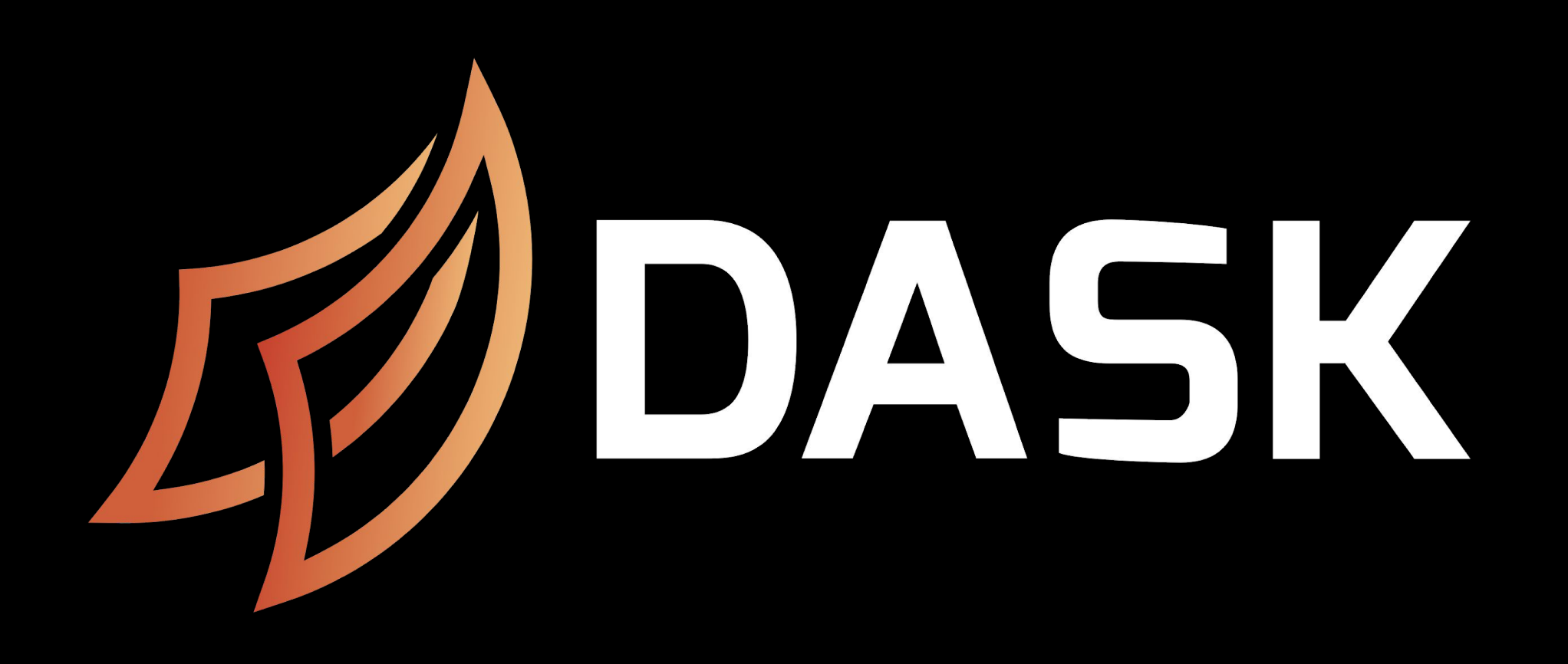

Python library for parallel computing

Scales Numpy, Pandas, and Scikit-Learn Accelerates custom systems

Easy for beginners, Secure and trusted for institutions

- 
- 

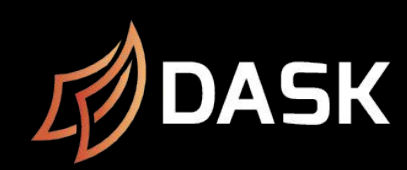

import numpy as np

x = np.ones((1000, 1000))  $x + x.T - x.$ mean(axis=0)

### import pandas as pd

lr = LogisticRegression() lr.fit(data, labe $\not$ b

df = pd.read\_csv("file.csv") df.groupby("x").y.mean()

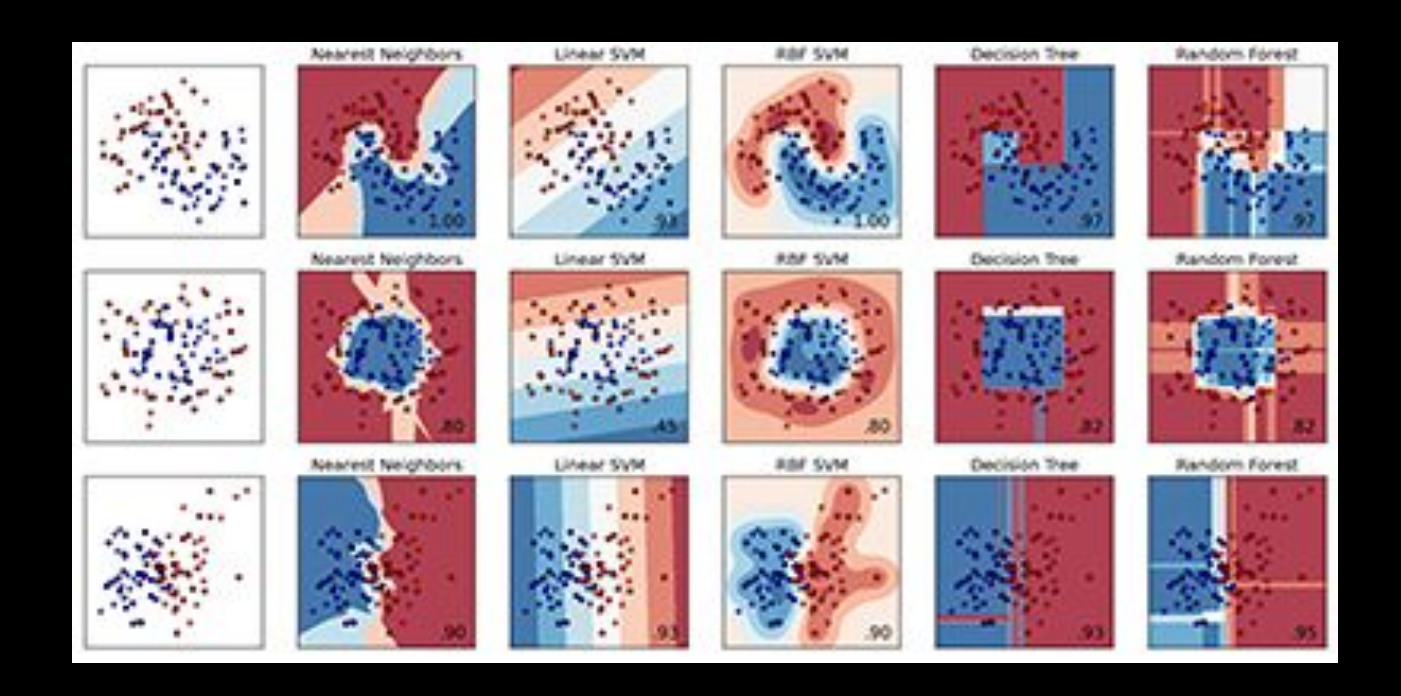

from scikit\_learn.linear\_model \ import LogisticRegression

# Dask accelerates the existing Python ecosystem Built alongside the current community

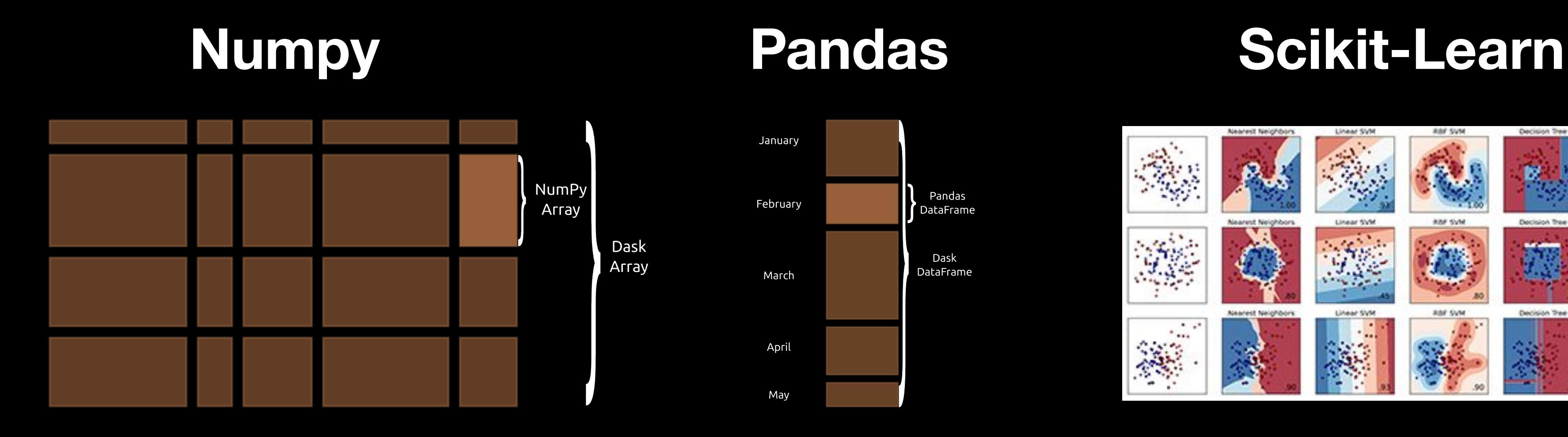

import dask.array as da  $x = da.ones((10000, 10000))$  df = dd.read\_csv("s3://\*.csv")  $x + x.T - x.$ mean(axis=0) import dask.dataframe as dd df.groupby("x").y.mean()

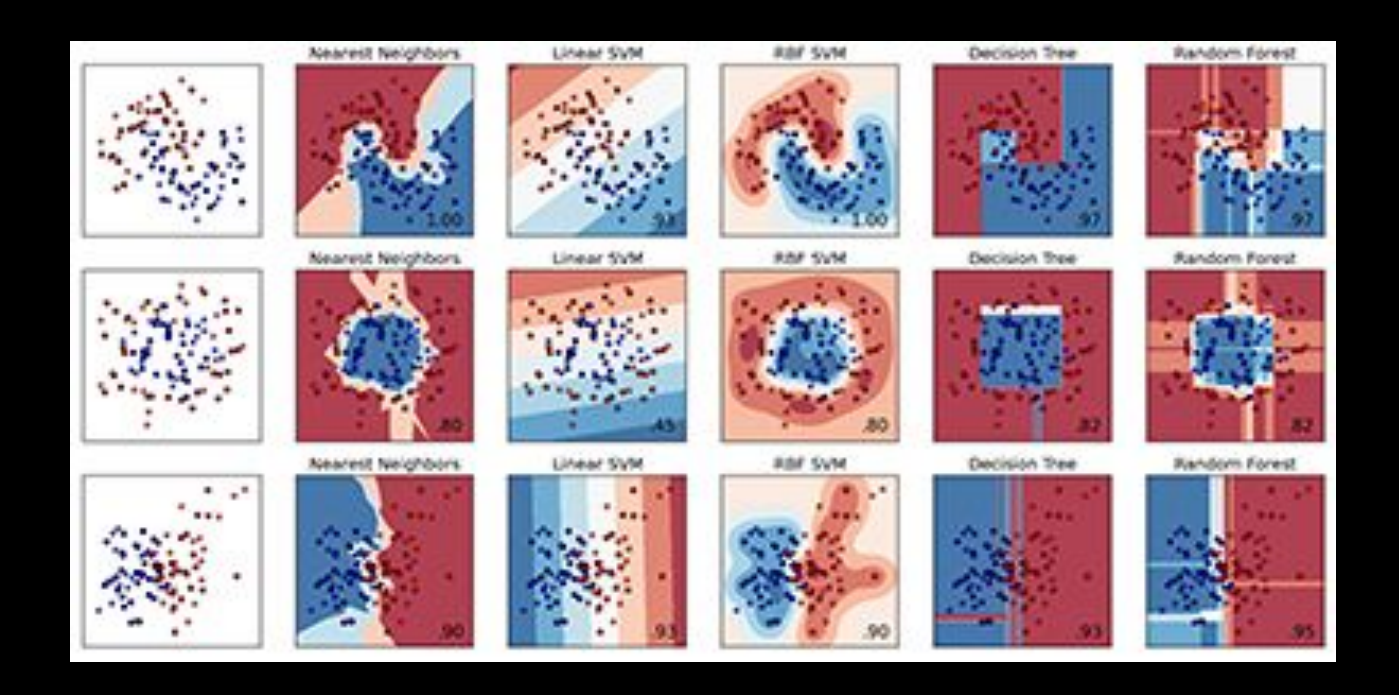

lr = LogisticRegression() lr.fit(data, labep

from dask\_ml.linear\_model \ import LogisticRegression

# Dask accelerates the existing Python ecosystem Built alongside the current community

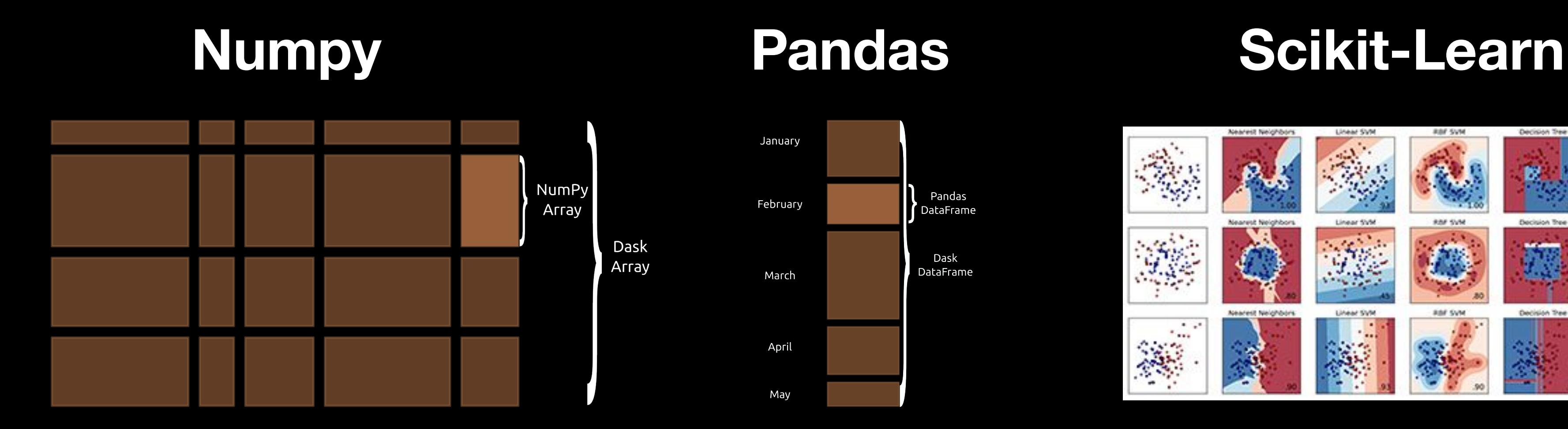

> Many codebases have opportunities for parallelism

But the problem doesn't look like a big array or big dataframe

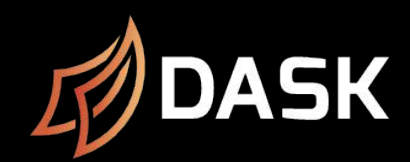

```
def f(data, model) -> pd.DataFrame:
     …
def g(data, model) -> pd.DataFrame:
 …
results = []for x in A:
  for y in B:
   if x < y:
        results.append(f(x, y))
     else:
        results.append(g(x, y))
```

> Dask Delayed adds parallelism without changing existing logic.

Dask lazily traverses your code to build a recipe for future execution.

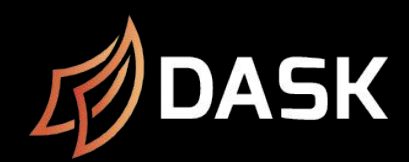

```
@dask.delayed
def f(data, model) -> pd.DataFrame:
 …
@dask.delayed
def g(data, model) -> pd.DataFrame:
 …
results = []for x in A:
  for y in B:
   if x < y:
      results.append(F(x, y)) else:
       results.append(g(x, y))
```
results = dask.compute(results)

Your code creates a task graph for future execution. Each node is one Python function.

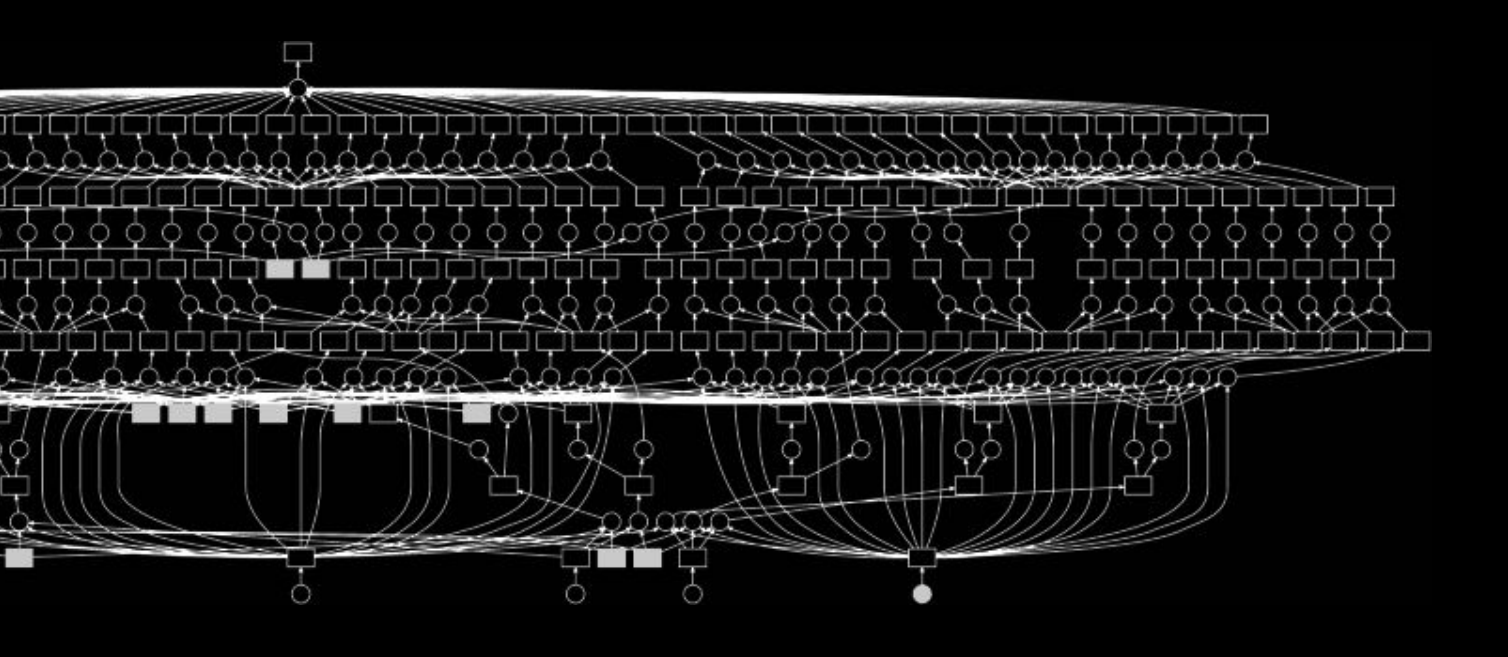

```
@dask.delayed
def f(data, model) -> pd.DataFrame:
 …
@dask.delayed
def g(data, model) -> pd.DataFrame:
 …
results = []for x in A:
  for y in B:
   if x < y:
        results.append(f(x, y))
     else:
        results.append(g(x, y))
results = dask.compute(results)
```
### Dask then executes that graph on parallel hardware

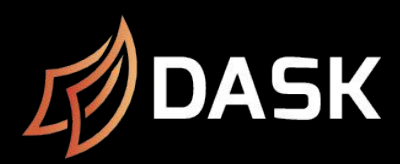

```
@dask.delayed
def f(data, model) -> pd.DataFrame:
 …
@dask.delayed
def g(data, model) -> pd.DataFrame:
 …
results = []for x in A:
  for y in B:
   if x < y:
      results.append(F(x, y)) else:
       results.append(g(x, y))
```
results = dask.compute(results)

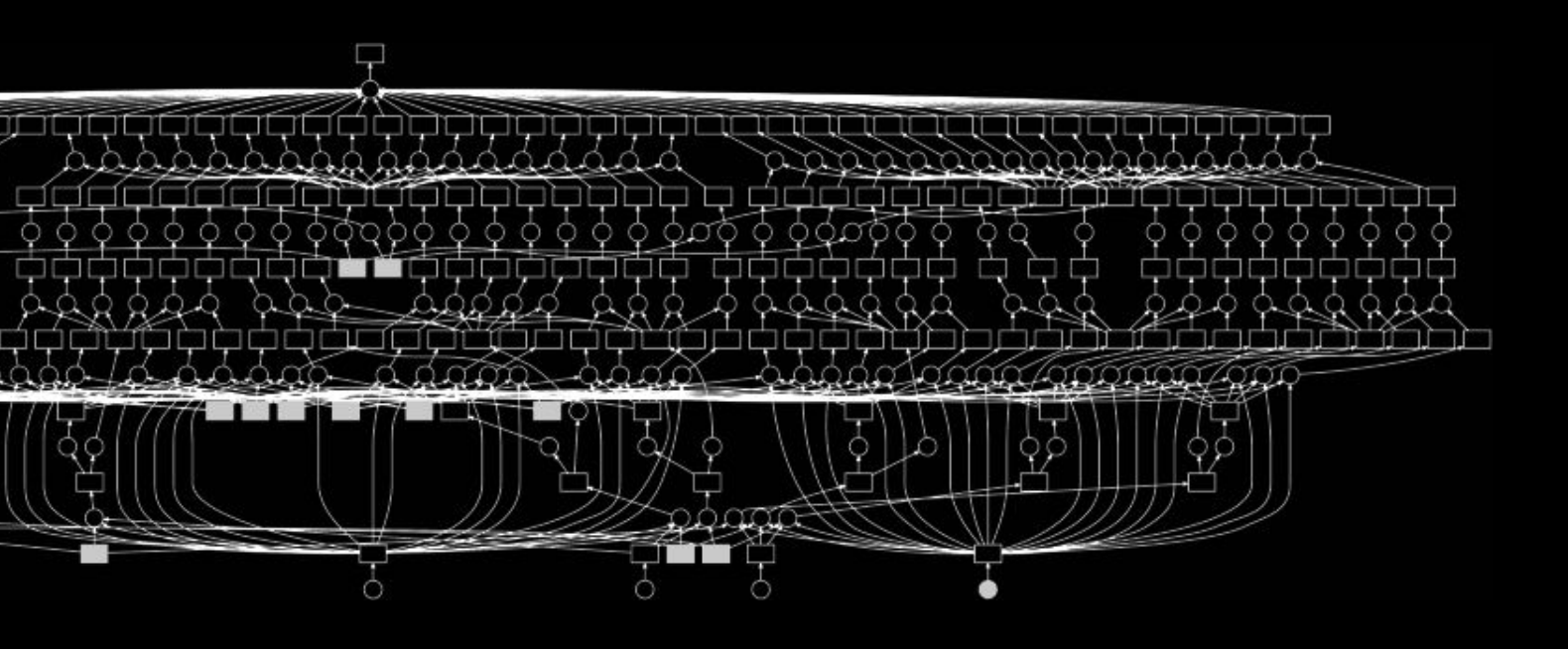

cluster = KubeCluster() cluster = ECSCluster()

 $df = dd.read\_parquet(...)$ 

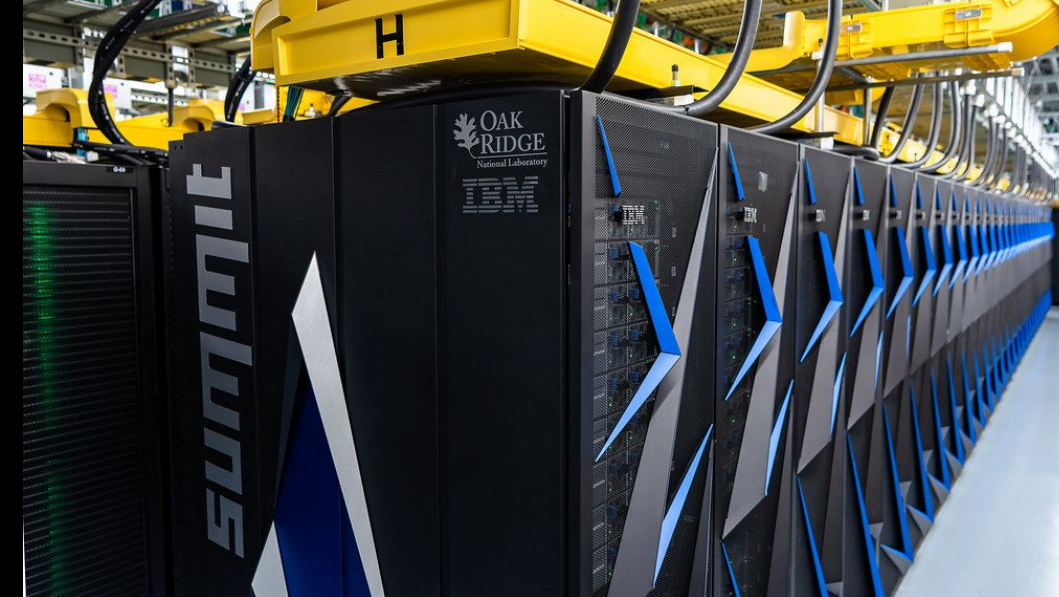

…  $df = dd.read\_parquet(...)$ 

cluster = PBSCluster() cluster = LSFCluster() cluster = SLURMCluster()

### cluster = YarnCluster()

# df = dd.read\_parqu

Dask deploys on all major resource managers Cloud, HPC, or Yarn, it's all the same to Dask

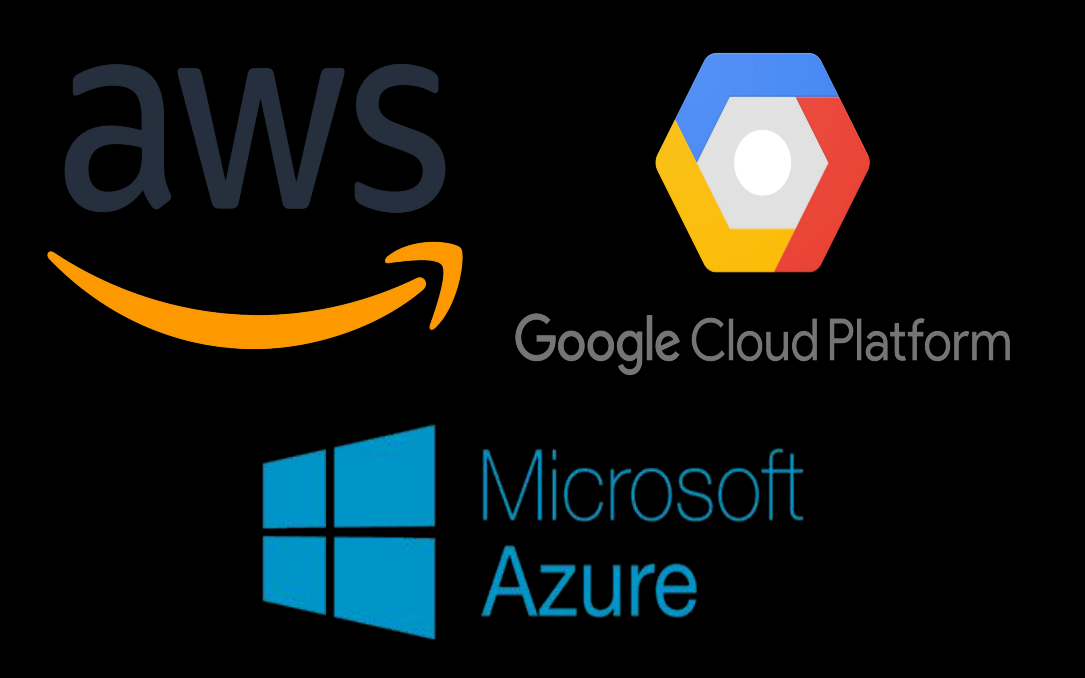

# **Cloud HPC Hadoop/Spark**

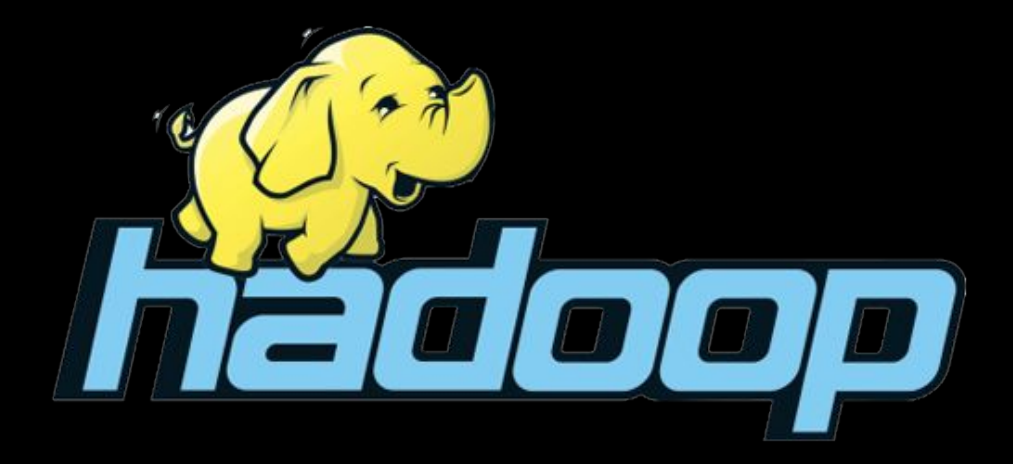

### Dask + RAPIDS PyData-native scalable analytics

- ▸ **Deployable**: Kubernetes, Yarn, SLURM
- ▸ **PyData native**: Easy migration, built on top of NumPy, Pandas, Scikit-learn
- ▸ **Easy scalability**: Easy to install; scales to thousands of nodes
- ▸ **Popular**: most Common parallelism framework in PyData and SciPy community

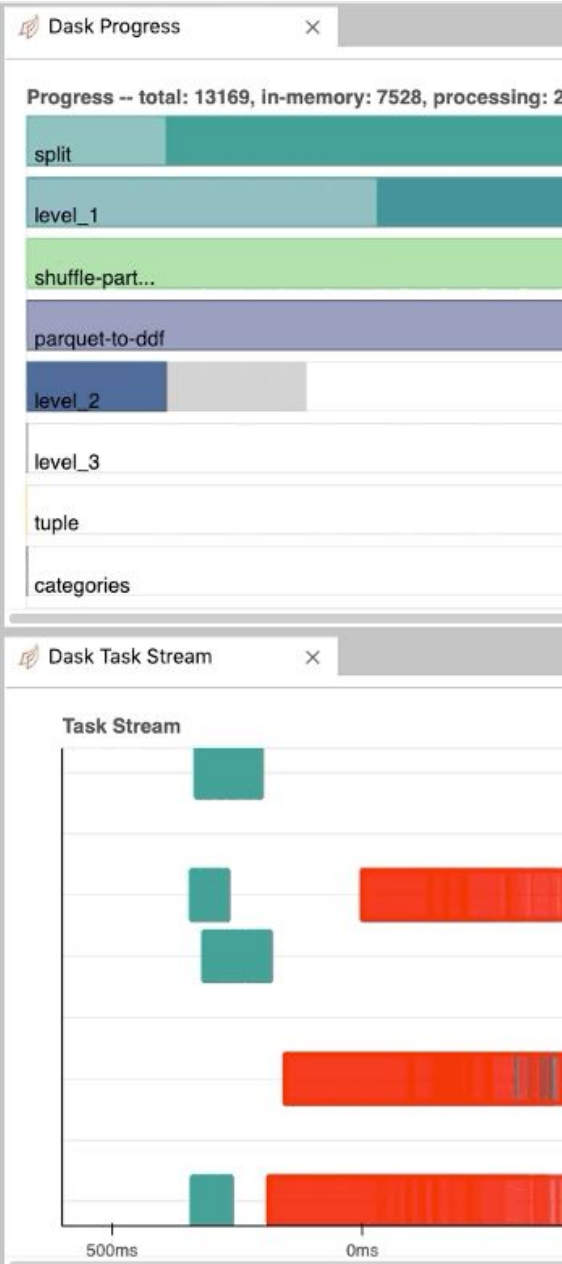

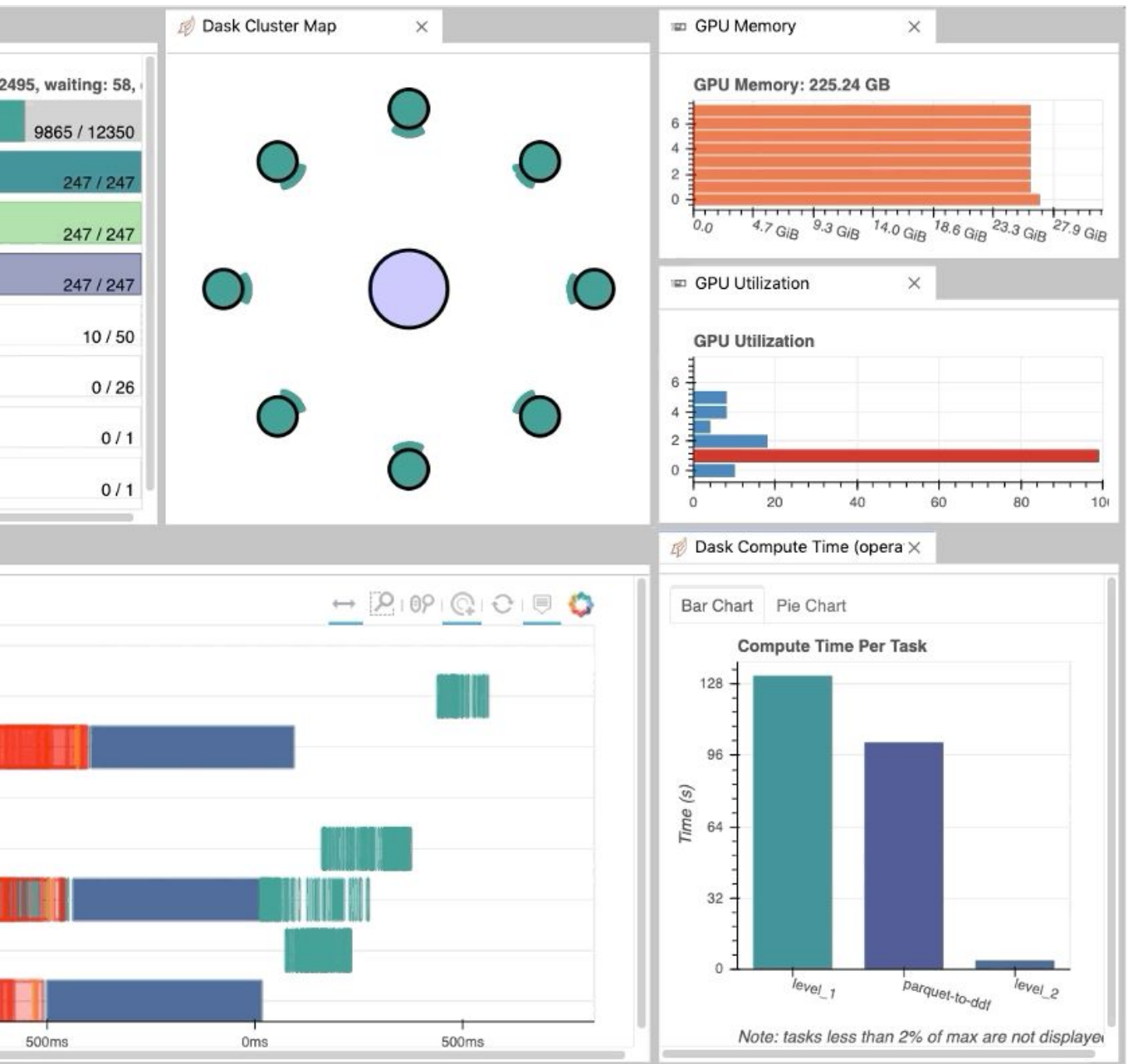

# RAPIDS Dev Environment

### JupyterLab + Friends

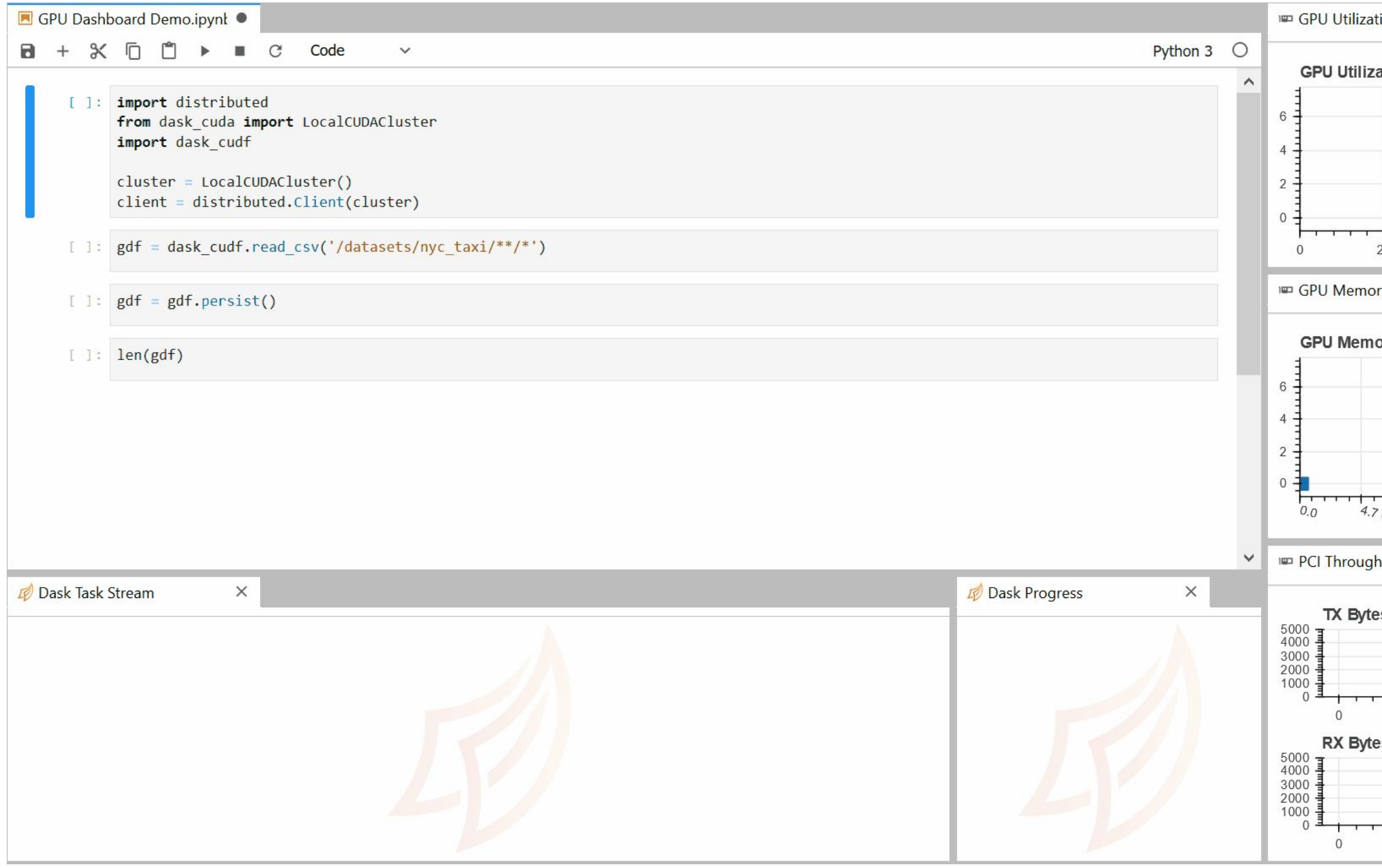

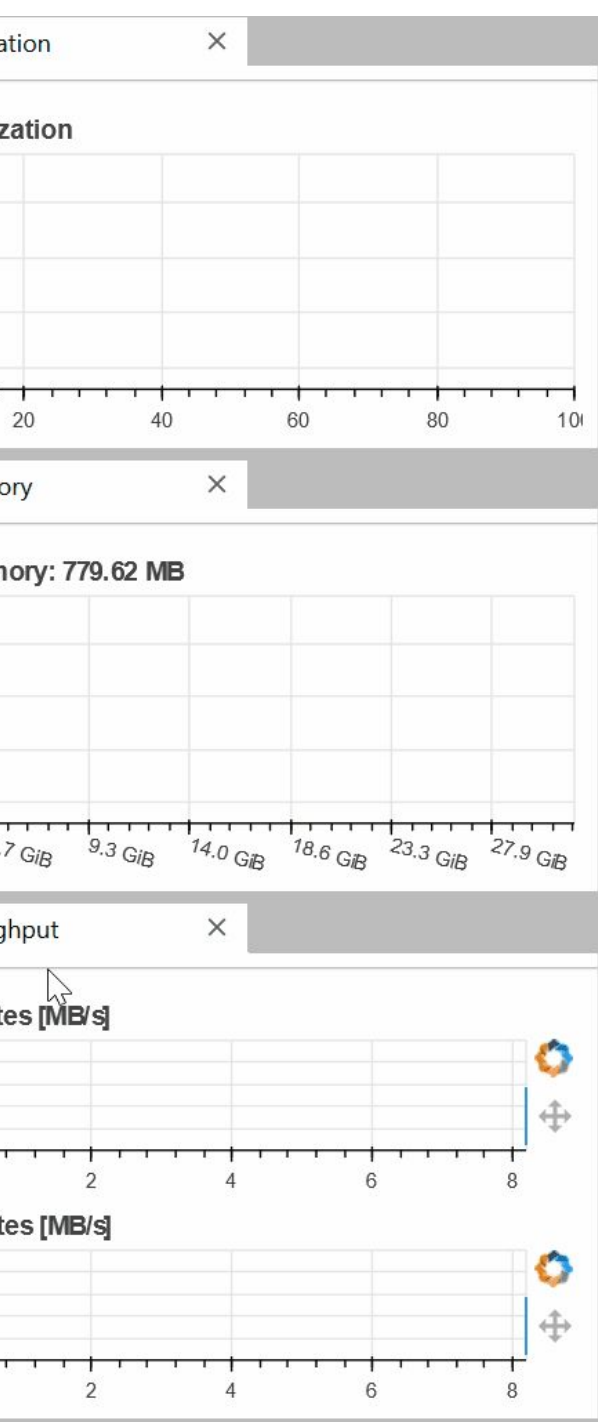

- JupyterLab
- Dask Extension
- NVDashboard Extension

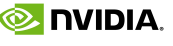

# Faster Speeds, Real World Benefits

Faster Data Access, Less Data Movement

**Load and Data Preparation XGBoost Machine Learning <b>End-to-End 20 CPU 20 CPU Nodes** 2,74 2,290 **30 CPU Nodes** 1,675 **30 CPU** 1,956 **50 CPU Nodes** 715 **50 CPU** 1,999 **100 CPU** 379 **100 CPU** 1,948 16x A100 30 16x A100 73 1,000 2,000  $\mathbf 0$ 1,000 1,500 2,000  $\Omega$ 500 Time (sec) Time (sec) **Time in seconds (shorter is better) Canadian Exercise 2 Conversion** CuIO/cuDF (Load and Data Prep) Data Conversion CuIO XGBoost **Benchmark CPU Cluster Configuration**

**cuIO/cuDF –** 

200GB CSV dataset; Data prep includes joins, variable transformations

CPU nodes (61 GiB memory, 8 vCPUs,

64-bit platform), Apache Spark

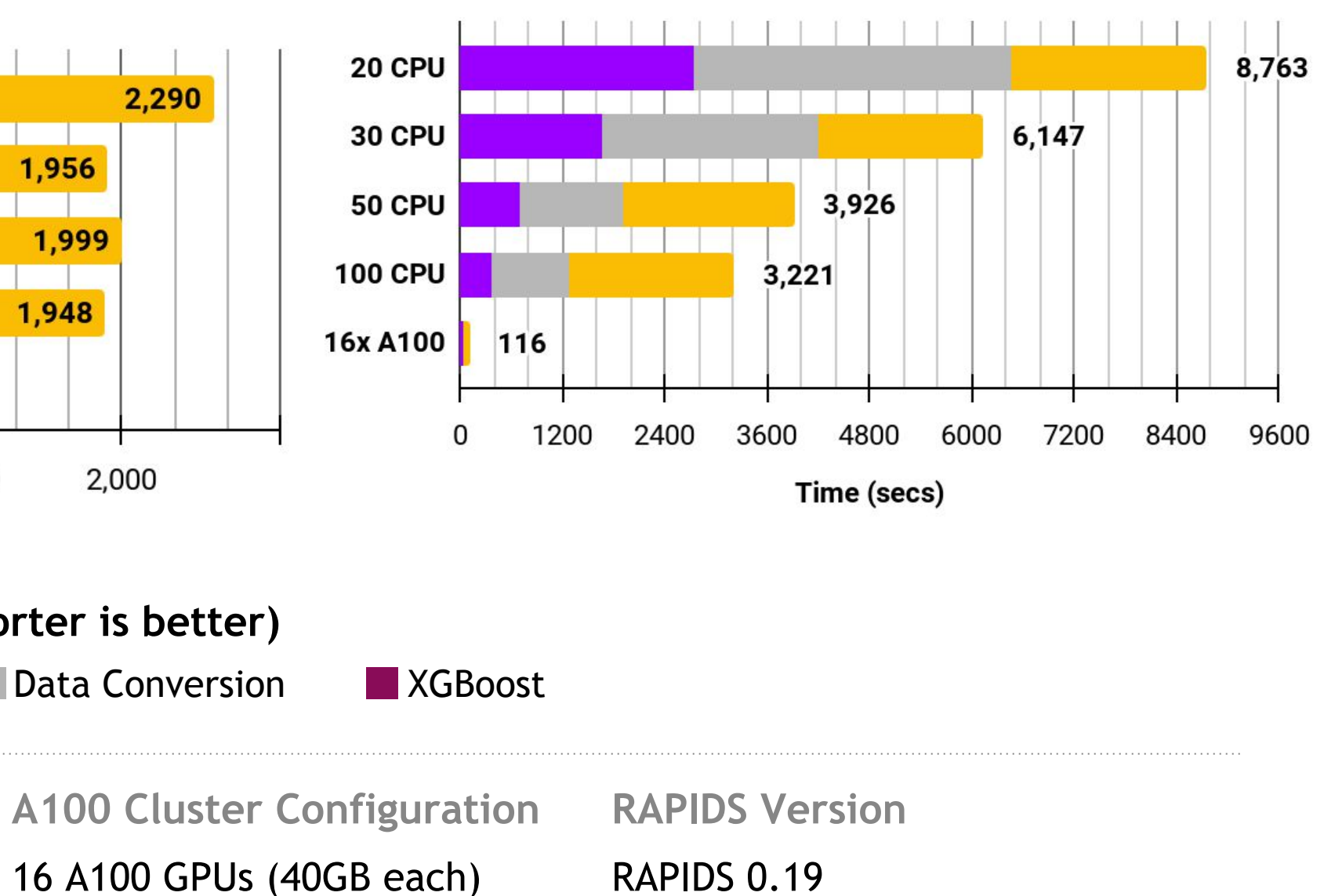

## RAPIDS/Dask End-to-End Performance Reducing Data Science Processes from Hours to Seconds

RAPIDS delivers massive speed-ups across the end-to-end data science lifecycle. Conducting benchmarks in a commercial cloud environment, we're able to get incredible performance running a common ML model training pipeline.

Between loading and cleansing data, engineering features, and training a classifier using a 200GB CSV dataset, a RAPIDS-based pipeline completed these operations in *just over two minutes*. The same process takes two and half hours on a similar CPU-configuration.

\*CPU approximate to n1-highmem-8 (8 vCPUs, 52GB memory) on Google Cloud Platform. TCO calculations-based on Cloud instance costs.

**16 A100s Provide More Power than 100 CPU Nodes**

**20 CPU Nodes 30 CPU Nodes** 50 CPU Nodes 715 100 CPU Nodes 16x A100<br>RAPIDS v0.15

**70x**

**Faster Performance than Similar CPU Configuration**

### **RAPIDS End-to-End Workflow Runtimes**

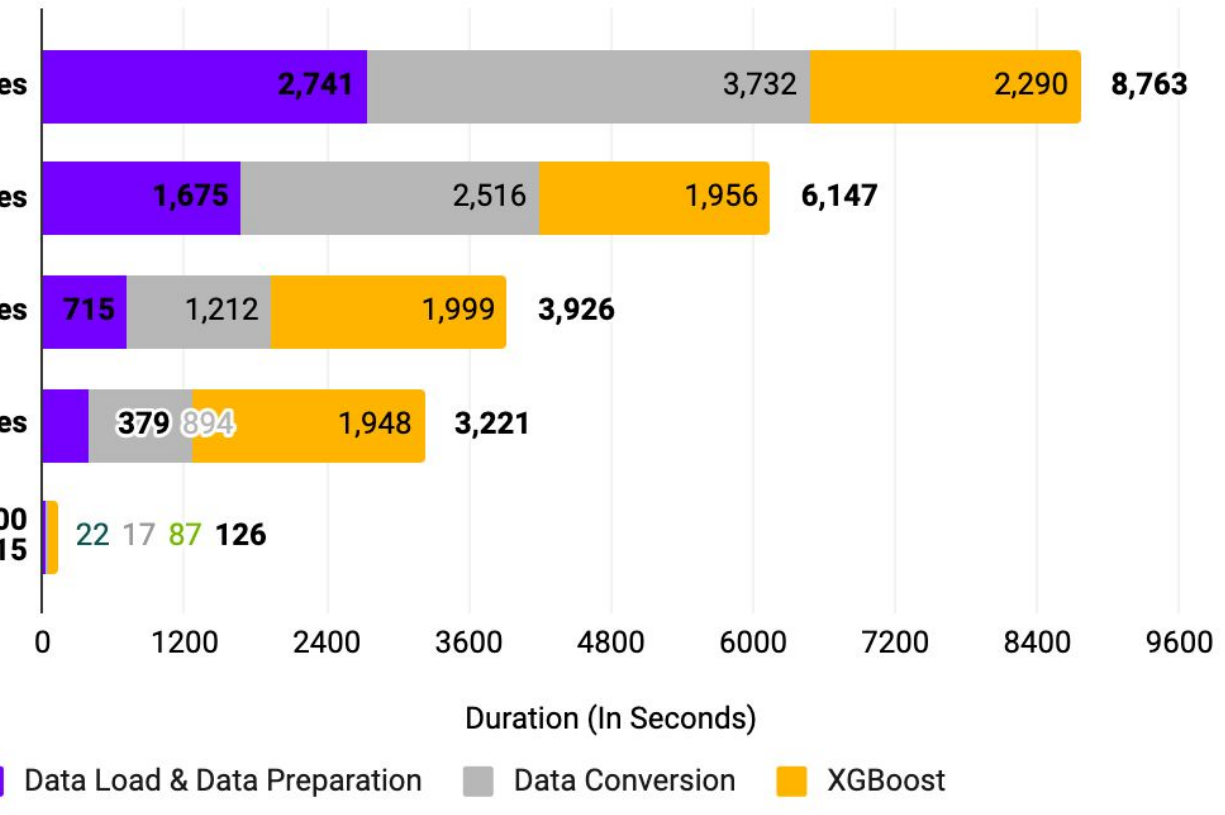

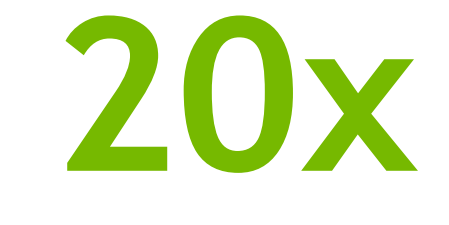

### **More Cost-Effective than Similar CPU Configuration**

27

Spectral Clustering - Balanced Cut and Modularity Maximization Louvain (Multi-GPU) and Leiden Ensemble Clustering for Graphs KCore and KCore Number Triangle Counting K-Truss

**Jaccard** Weighted Jaccard Overlap Coefficient

Page Rank (Multi-GPU) Personal Page Rank (Multi-GPU) **HITS** 

Single Source Shortest Path (SSSP) (Multi-GPU) Breadth First Search (BFS) (Multi-GPU)

Katz (Multi-GPU) Betweenness Centrality (Vertex and Edge)

Weakly Connected Components Strongly Connected Components

GPU-accelerated NetworkX

**Community** 

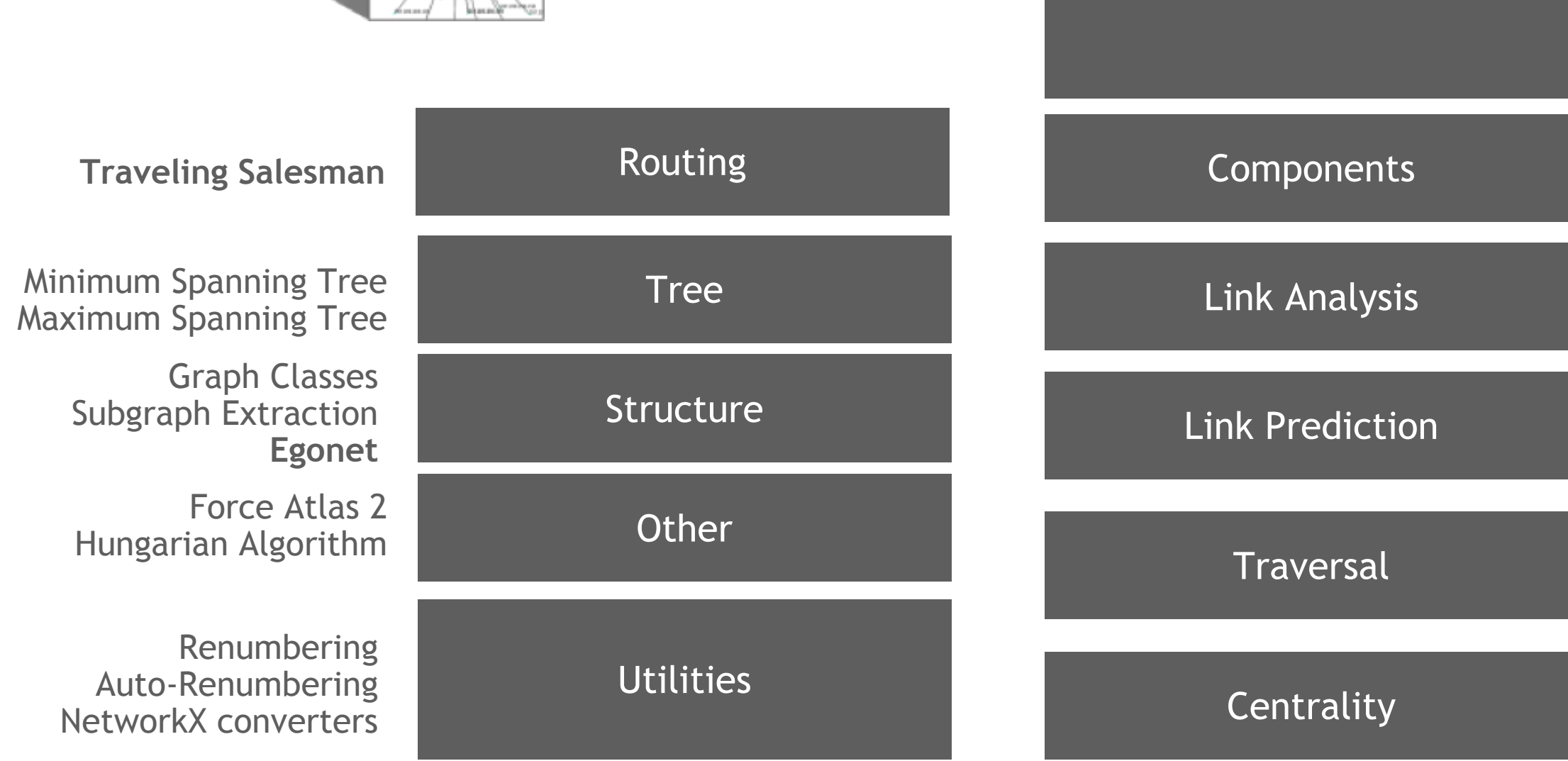

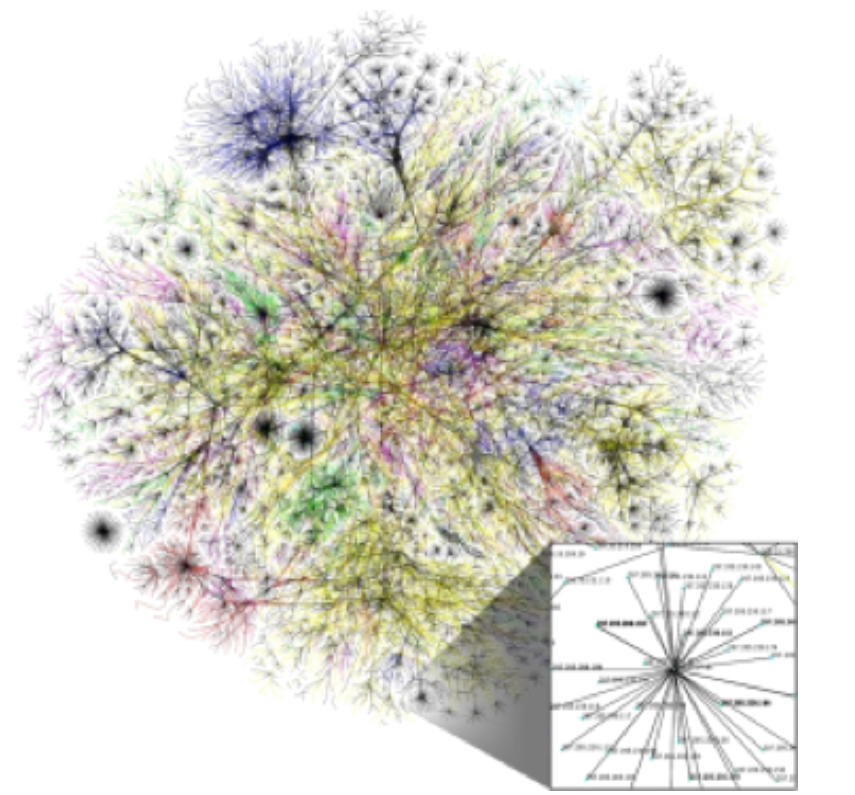

# cuGraph - Algorithms

# Scaling and Expanding Graph Analytics

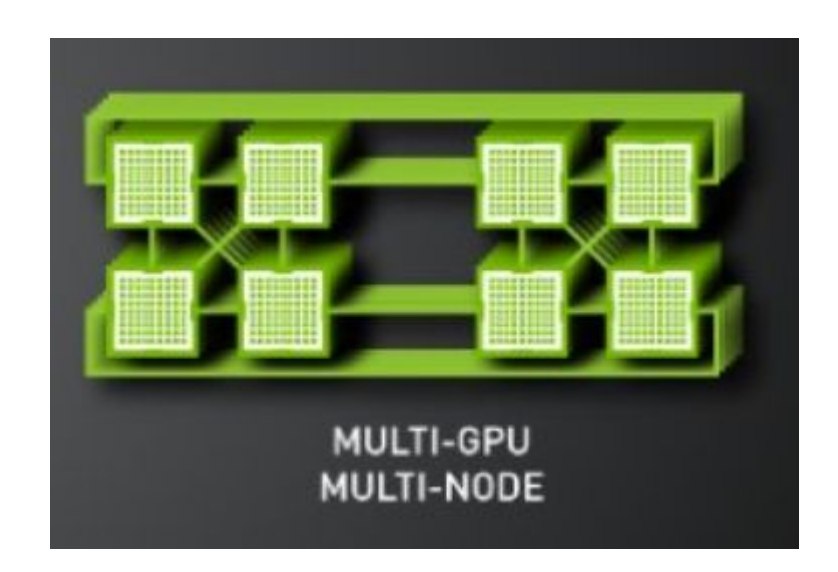

**Multi-node, Multi-GPU Scaling**

New graph primitives will underpin all algorithms

PageRank performance up to 180x faster than CPU

New 2d partitioning methods for large graphs

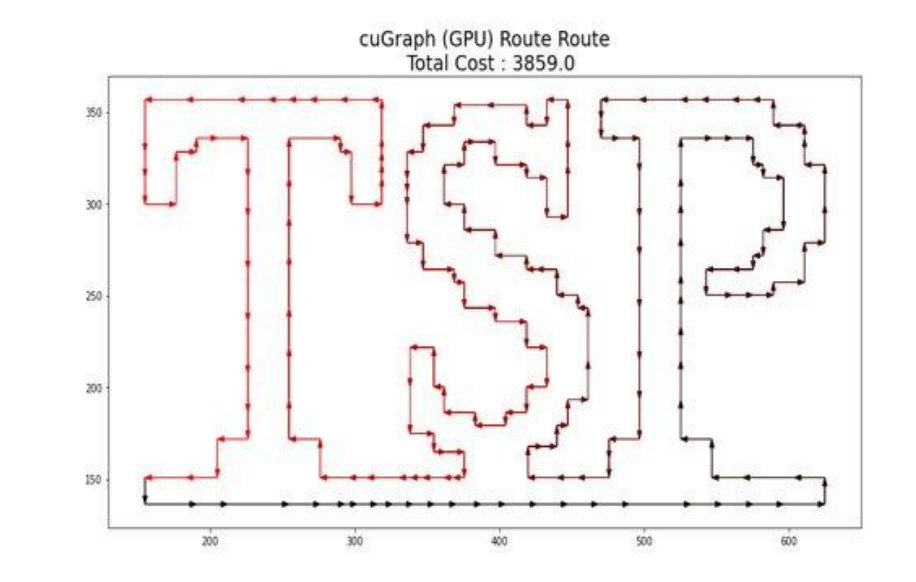

**Traveling Salesperson Solver**

Up to 32x faster than CPU alternatives

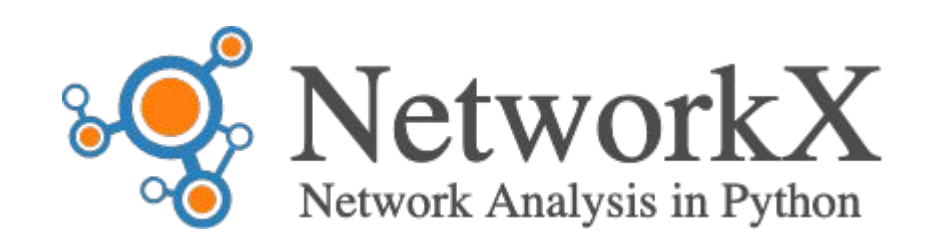

### **Minimum Spanning Tree**

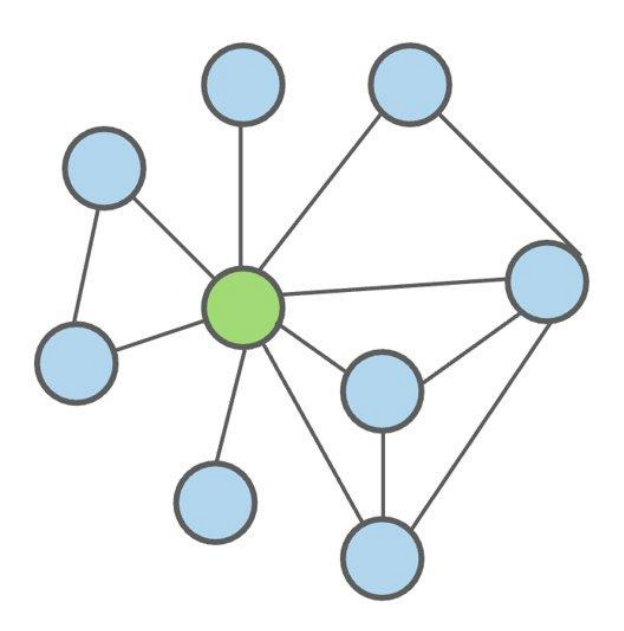

**EGONet**

**Improved NetworkX API Compatibility**

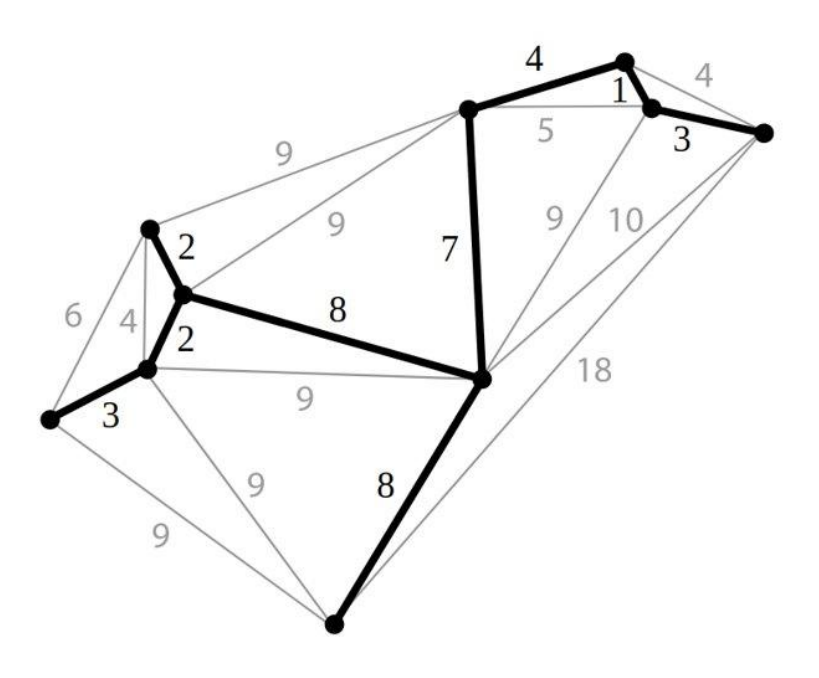

# Visualization and NodeJS

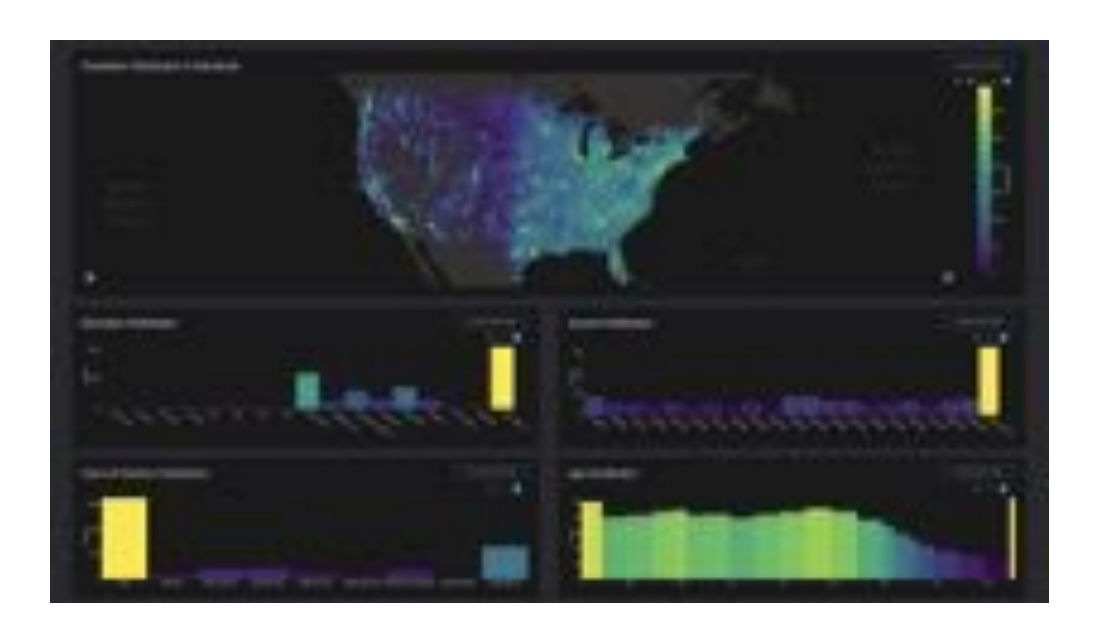

### Plot.ly Dash

A Python visualization framework able to use RAPIDS libraries for notebooks and hosted dashboard applications.

Ideal for purpose built analytics applications, but also useful for notebook workflows.

Integrated RAPIDS backend for large datasets.

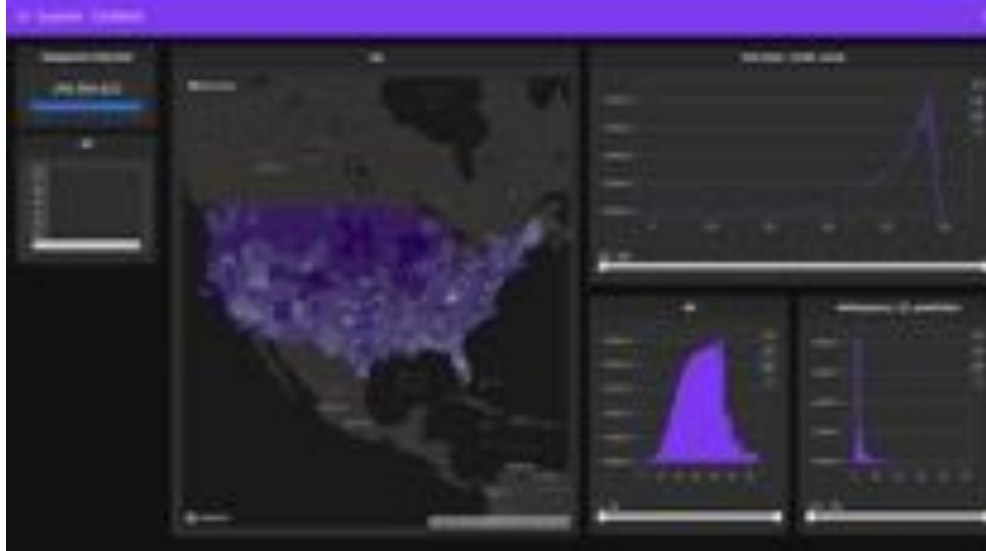

### RAPIDS cuXFilter

A Python notebook based crossfilter dashboard library, using cuDF. Incorporates many chart libraries such as Datashader, HvPlot, Holoviews, Bokeh, and Deck.gl.

Easy integration with RAPIDS notebook based workflows.

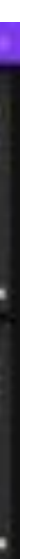

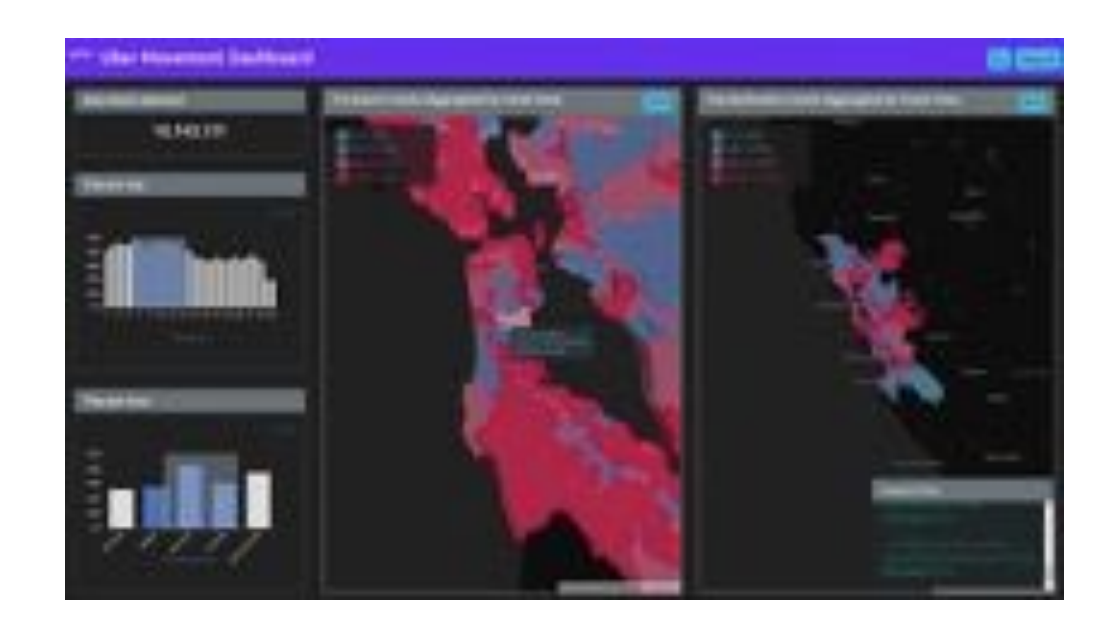

### RAPIDS Node.js (early alpha)

Experimental Node.js Javascript bindings for RAPIDS and related GPU libraries. Usable for both visualization and general-purpose compute on Node.js platforms.

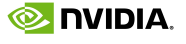

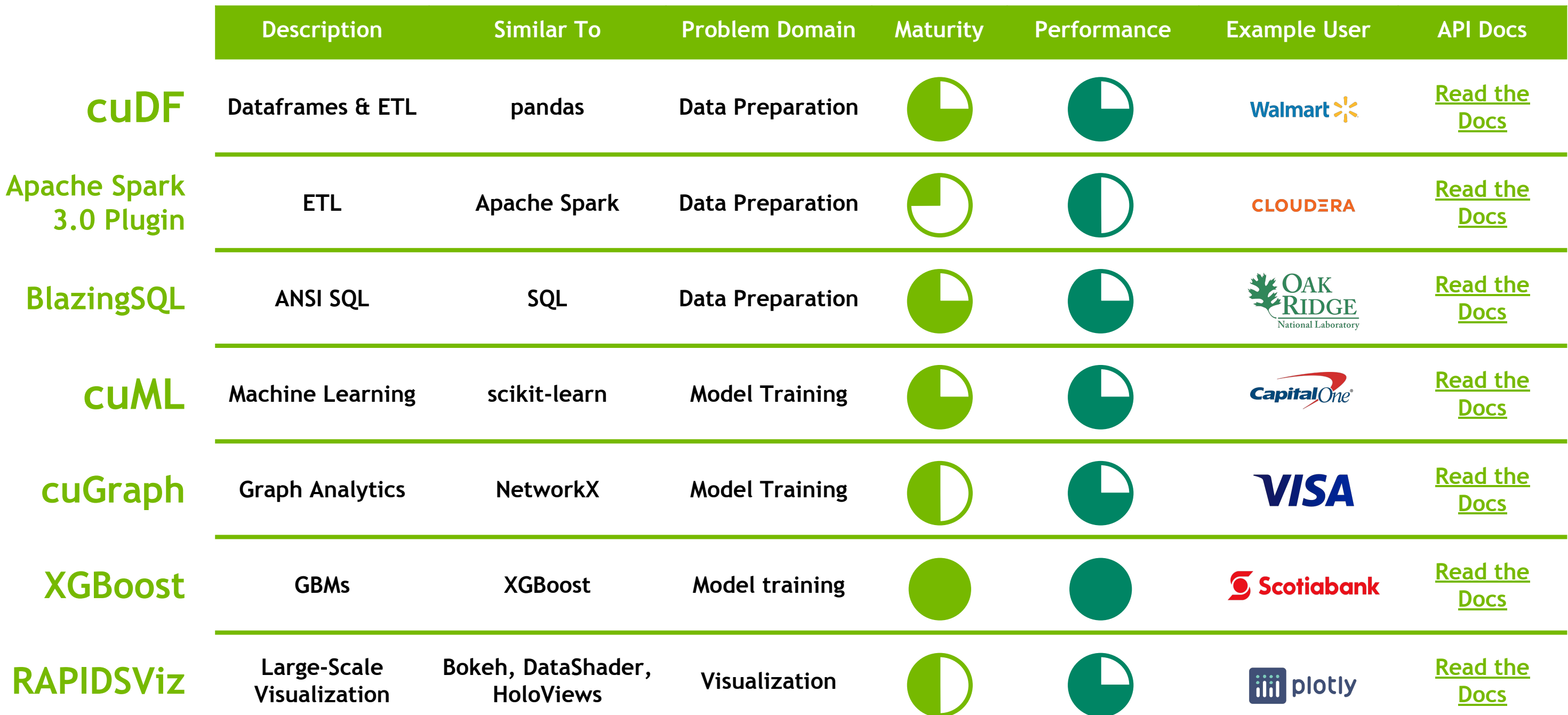

# Build End-to-End Data Science Applications Leverage RAPIDS Core Libraries to Build Custom Solutions

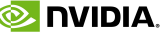

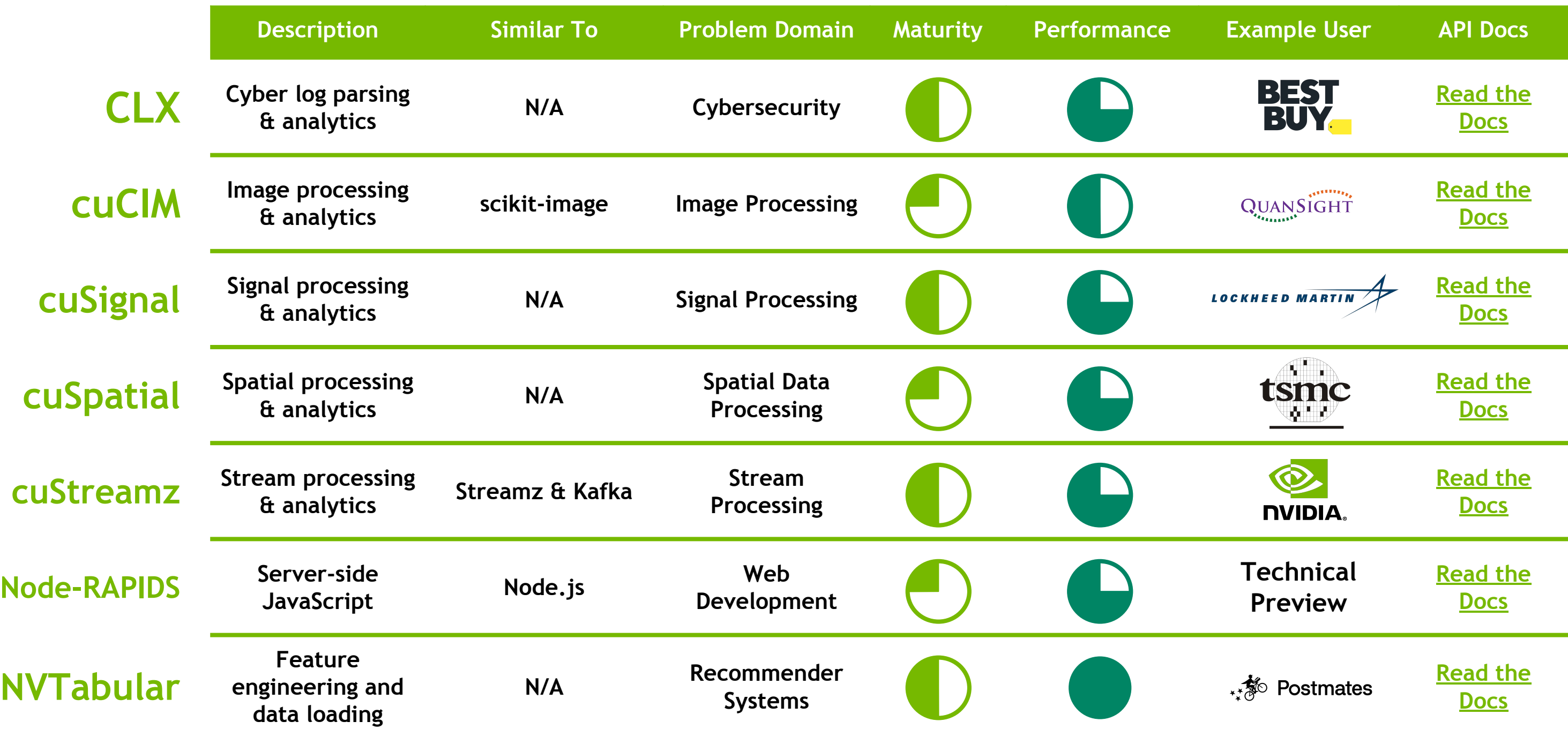

# Use RAPIDS-Enabled Tools & Frameworks

High-Performance Solutions for a Wide Variety of Domains

# cuDF

Updates + Improvements

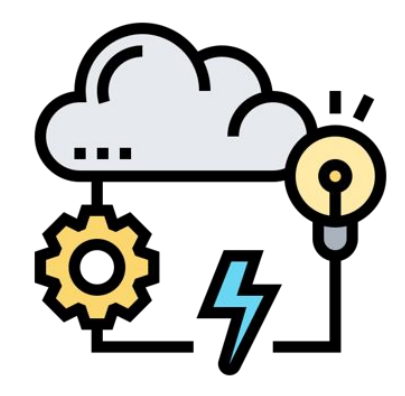

- List, Struct, Dictionary, And Decimal types and operations
- Expanded GroupBy Operations
- Improved API and Developer Docs

Upcoming Improvements

- Abstract Syntax Tree Evaluation
- ORC GPU Direct Storage
- **Reduce Python Overheads**
- Improved CUDA Stream Support
- **Time Series Support**
- **Conditional Joins**

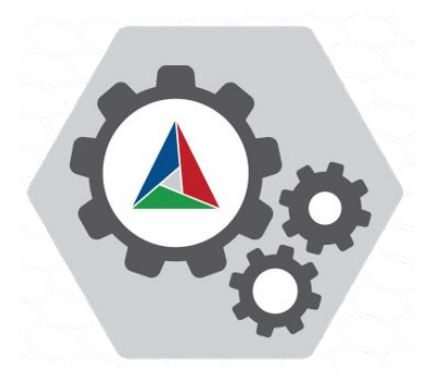

### **Optimizations New Features Build Infrastructure**

- Complex Hash Aggregations
- Character Parallel String Algorithms
- Parquet GPU Direct Storage Support
- CUDA 11.2 Support And CUDA Enhanced Compatibility
- CMake Refactored for easier source builds

- Upgrade to C++17
- CUDA 11.4

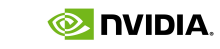

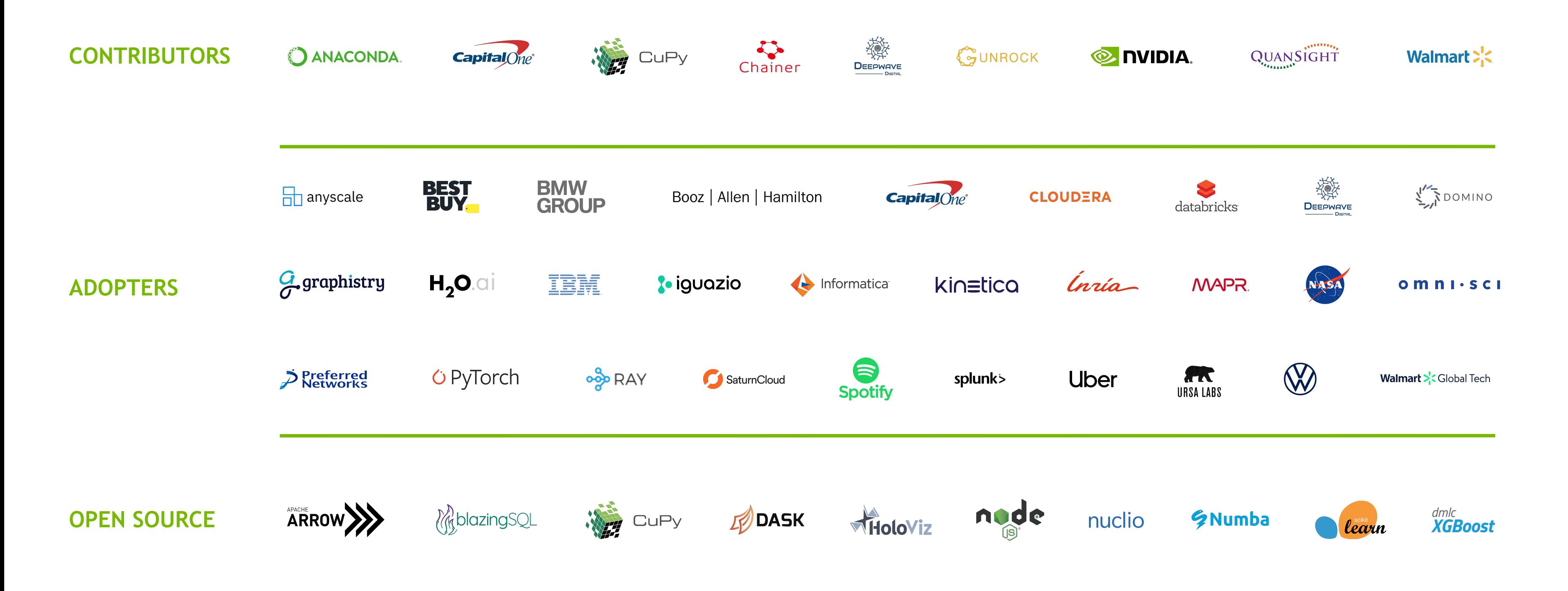

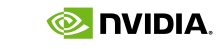

## The Rapidly Growing RAPIDS Ecosystem Supported, Used, & Extended by a Wide Variety of Partners

**DE DIVIDIA.** 

# Dask/RAPIDS in HPC Supported, Used, and Extended in Research and Academia

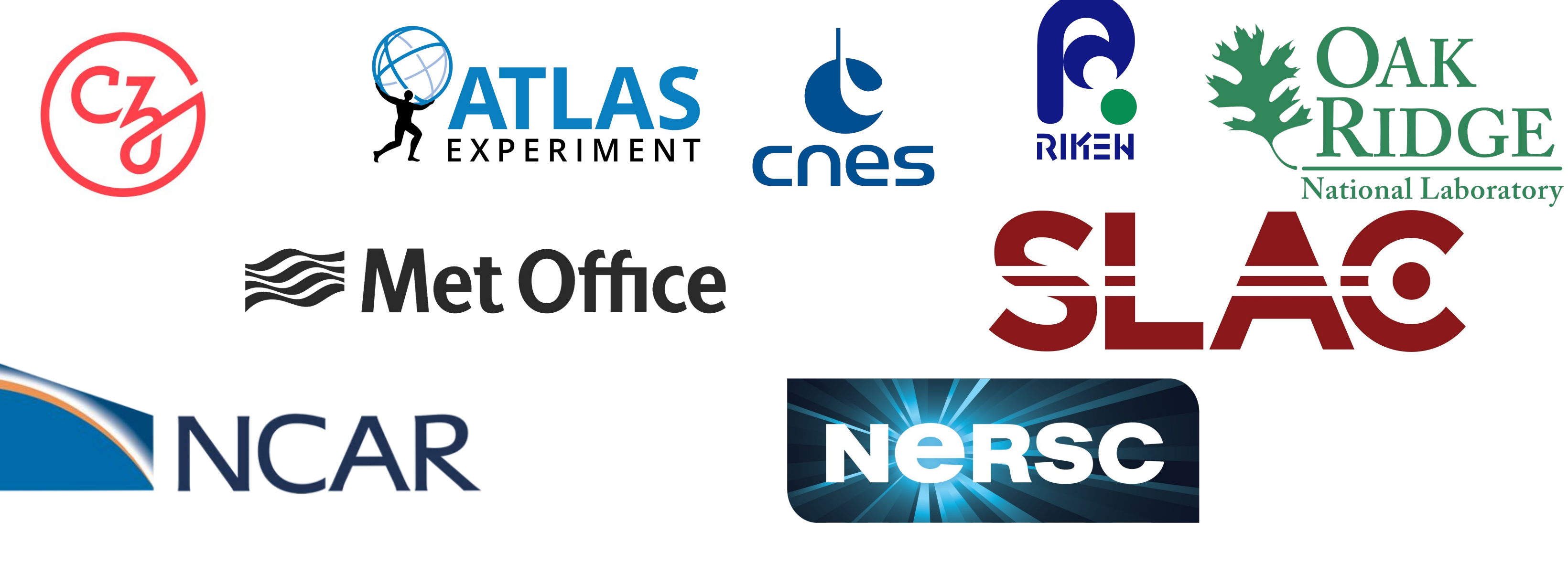

### [Dask in HPC \(Recording\)](https://www.youtube.com/watch?v=WOCgWepvqFk) [Dask in HEP \(Recording\)](https://www.youtube.com/watch?v=3bkuTy4I4uo)

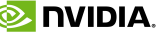

Integration with major cloud providers | Both containers and cloud specific machine instances Support for Enterprise and HPC Orchestration Layers

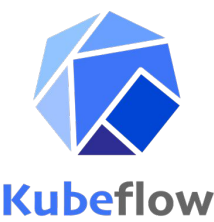

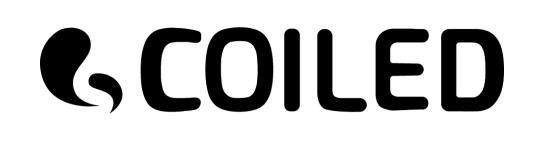

**Dataproc**

**C-D Alibaba Cloud** 

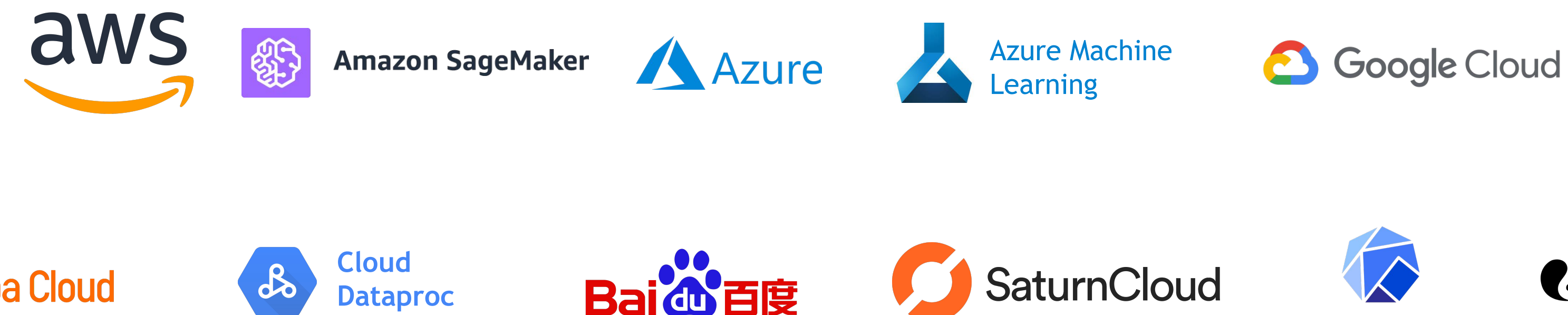

## Deploy RAPIDS Everywhere Focused on Robust Functionality, Deployment, and User Experience

# How to Get Started with RAPIDS

A Variety of Ways to Get Up & Running

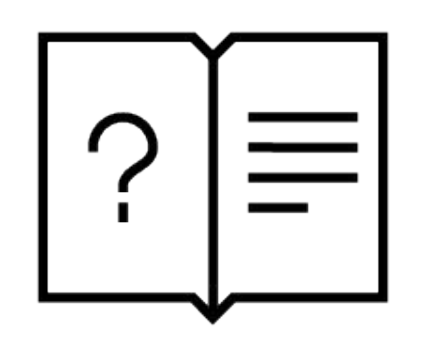

- Learn more at [RAPIDS.ai](https://rapids.ai/)
- Read the [API docs](https://docs.rapids.ai/)
- Check out [the RAPIDS blog](https://medium.com/rapids-ai)
- Read the [NVIDIA DevBlog](https://developer.nvidia.com/blog/)

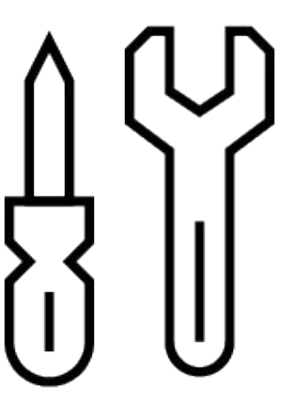

### **More about RAPIDS Self-Start Resources Discussion & Support**

- Check the [RAPIDS GitHub](https://github.com/rapidsai)
- Use the [NVIDIA Forums](https://forums.developer.nvidia.com/c/ai-data-science/86)
- Reach out on [Slack](https://rapids-goai.slack.com/join)
- Talk to [NVIDIA Services](https://www.nvidia.com/en-us/ai-data-science/professional-services/)
- Get started with [RAPIDS](https://rapids.ai/start.html)
- Deploy on [the Cloud today](https://rapids.ai/cloud)
- Start with [Google Colab](https://colab.research.google.com/drive/1rY7Ln6rEE1pOlfSHCYOVaqt8OvDO35J0#forceEdit=true&offline=true&sandboxMode=true)
- Look at [the cheat sheets](https://www.nvidia.com/en-us/ai-data-science/resources/rapids-kit/)

## *Keep in touch with us on the Dask Slack workspace: [link here](https://dask.slack.com/archives/C0228C6L9E0)*

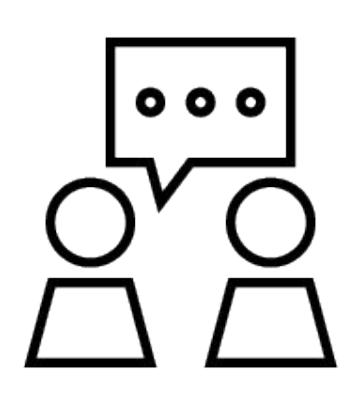

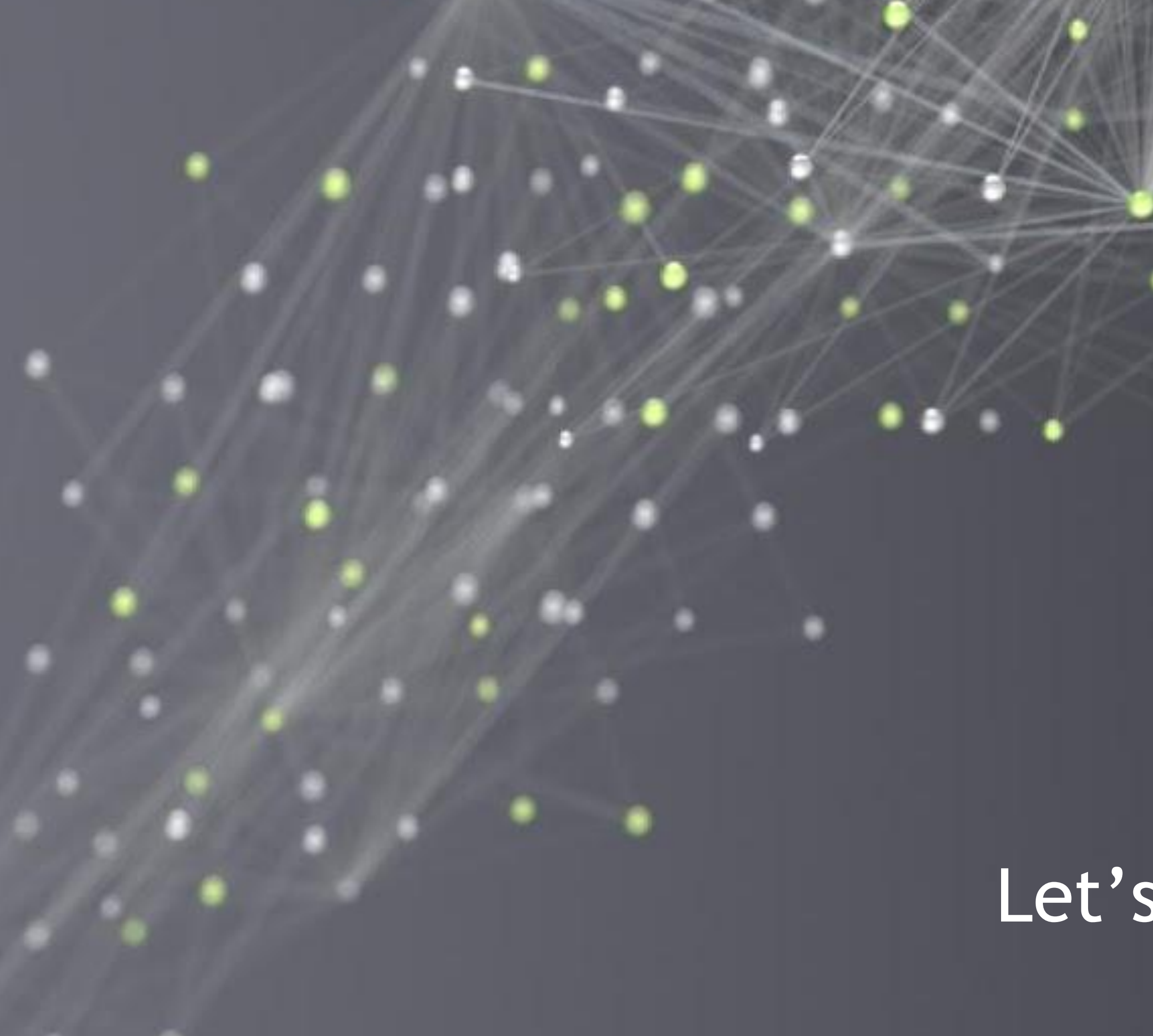

# Let's get started!